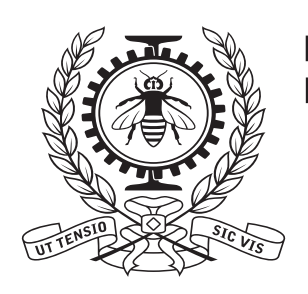

**POLYTECHNIQUE<br>MONTRÉAL** 

# **La méthode d'expansion nodale et le code BRISINGR**

A. Hébert

2022/04/01

POLYTECHNIQUE MONTRÉAL

### **Table des matières**

**[Introduction](#page-2-0)**  Techniques [d'équivalence](#page-4-0)Le code [BRISINGR](#page-6-0)La méthode [d'expansion](#page-8-0) nodaleen 1D La méthode [d'expansion](#page-14-0) nodaleen 3D Les fuites transverses[quadratiques](#page-16-0)**[Installation](#page-22-0)**  [Données](#page-25-0) d'entréeCas pro[b5p3\\_nem.x2m](#page-26-0)Cas [iaea3d\\_full\\_nem](#page-29-0)Cas [SmallCore\\_BaffRefl](#page-31-0)Cas [UOX\\_5x5\\_TG6\\_nem](#page-34-0)[Ressources](#page-36-0)

**[Introduction](#page-2-0)**  Techniques [d'équivalence](#page-4-0)Le code [BRISINGR](#page-6-0) La méthode [d'expansion](#page-8-0) nodale en 1D La méthode [d'expansion](#page-14-0) nodale en 3DLes fuites transverses [quadratiques](#page-16-0)**[Installation](#page-22-0)**  [Données](#page-25-0) d'entréeCas pro[b5p3\\_nem.x2m](#page-26-0) Cas [iaea3d\\_full\\_nem](#page-29-0) Cas [SmallCore\\_BaffRefl](#page-31-0)Cas [UOX\\_5x5\\_TG6\\_nem](#page-34-0)[Ressources](#page-36-0)

<span id="page-2-0"></span>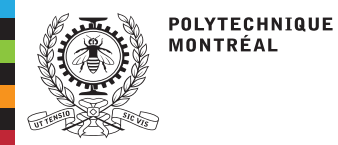

### **Introduction**

#### [Introduction](#page-2-0)

 Techniques [d'équivalence](#page-4-0)Le code [BRISINGR](#page-6-0)La méthode [d'expansion](#page-8-0) nodaleen 1D La méthode [d'expansion](#page-14-0) nodaleen 3D Les fuites transverses[quadratiques](#page-16-0)**[Installation](#page-22-0)** [Données](#page-25-0) d'entréeCas pro[b5p3\\_nem.x2m](#page-26-0)Cas [iaea3d\\_full\\_nem](#page-29-0)Cas [SmallCore\\_BaffRefl](#page-31-0)Cas [UOX\\_5x5\\_TG6\\_nem](#page-34-0)[Ressources](#page-36-0)

Deux familles de méthodes numériques permettent de résoudre l'équation de diffusionneutronique sur des coeurs 3D:

### **1. Méthodes nodales (NEM/ANM)**

- ■Méthodes répandues dans l'industrie pour les calculs de production.
- ■ Intégration de l'équation de diffusion 2D/3D dans les directions transverses pour produire une équation 1D.
- ■ Issues des travaux de Kord Smith (MIT). Deux variantes:
	- ◆ Méthode analytique nodale (ANM): Basée sur une transformation linéaire par noeud. Analytique en 1D.
	- ◆Méthode d'expansion nodale (NEM): Basée sur la méthode des résidus pondérés.
- ■ La formulation orthodoxe est basée sur trois techniques numériques spécifiques:
	- ◆Approximation des fuites transverses quadratiques
	- ◆Utilisation des facteurs de discontinuité
	- ◆Stratégie itérative basée sur la procédure d'ajustement nodale.
- ■ Plusieurs implémentations orthodoxes:
	- ◆solveur QPANDA de la <sup>p</sup>lateforme SIMULATE (Studsvik of America)
	- ◆système PARCS (Perdue University et University of Michigan)
	- ◆system NELTLE (North Carolina State University et University of Tennessee)
	- ◆solveur NEMO (G. H. Hobson, Babcock & Wilcox)
	- ◆solveur SMART de la <sup>p</sup>lateforme SCIENCE (Framatome)
	- ◆solveur ARTHEMIS de la <sup>p</sup>lateforme ARCADIA (Framatome)
	- ◆des implémentations existent chez Westinghouse, CGN (code COCO) et SNPTC.

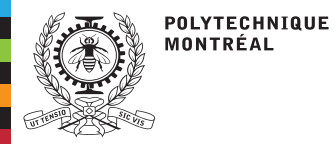

### **Introduction**

#### [Introduction](#page-2-0)

 Techniques [d'équivalence](#page-4-0)Le code [BRISINGR](#page-6-0)La méthode [d'expansion](#page-8-0) nodaleen 1D La méthode [d'expansion](#page-14-0) nodaleen 3D Les fuites transverses[quadratiques](#page-16-0)**[Installation](#page-22-0)**  [Données](#page-25-0) d'entréeCas pro[b5p3\\_nem.x2m](#page-26-0)Cas [iaea3d\\_full\\_nem](#page-29-0)Cas [SmallCore\\_BaffRefl](#page-31-0)Cas [UOX\\_5x5\\_TG6\\_nem](#page-34-0)[Ressources](#page-36-0)

■

■

### **2. Méthodes d'éléments finis**

- ■Méthode d'analyse numérique rigoureuse
- ■ Quelques implémentations efficaces:
	- ◆ Méthode de collocation nodale: Basée sur la méthode des résidus pondérés (1987).
		- solveur TRIVAC de la <sup>p</sup>lateforme DONJON (Polytechnique Montréal)
		- solveur de Universitat Politècnica de València
	- ◆ Méthode de Raviart-Thomas: Formulation flux-courant (1987)
		- solveur MINOS de la <sup>p</sup>lateforme CRONOS (CEA/SERMA)
		- solveur TRIVAC de la <sup>p</sup>lateforme DONJON (Polytechnique Montréal)
		- solveur COCAGNE de la <sup>p</sup>lateforme ODYSSEE (EDF–R&D/Framatome)
		- solveur MINOS2 de la <sup>p</sup>lateforme APOLLO3 (CEA/SERMA)

Compatible avec l'itération Krylov de type Arnoldi pour l'itération externe ( $K_{\text{eff}}$ ). La discrétisation d'un opérateur auto-adjoint (équation de diffusion mono-cinétique) produit un système matriciel symétrique.

<span id="page-4-0"></span>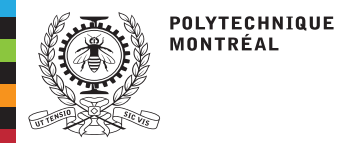

### **Techniques d'équivalence**

- [Introduction](#page-2-0) Techniques[d'équivalence](#page-4-0)
- Le code [BRISINGR](#page-6-0)La méthode [d'expansion](#page-8-0) nodaleen 1D La méthode [d'expansion](#page-14-0) nodaleen 3D Les fuites transverses[quadratiques](#page-16-0)**[Installation](#page-22-0)**  [Données](#page-25-0) d'entréeCas pro[b5p3\\_nem.x2m](#page-26-0)Cas [iaea3d\\_full\\_nem](#page-29-0)Cas [SmallCore\\_BaffRefl](#page-31-0)Cas [UOX\\_5x5\\_TG6\\_nem](#page-34-0)[Ressources](#page-36-0)

### 1. La technique SPH

- La technique d'équivalence de superhomogénéisation (SPH) est une procédure<br>de serrection besée sur des fecteurs d'équivalence de correction basée sur des facteurs d'équivalence.
- ■ Ces facteurs d'équivalence sont calculés de telle manière qu'un macro-calcul effectué sur une macro géométrie et une discrétisation multigroupe grossière(ou structure de <mark>macro-groupes</mark>) avec un opérateur de transport simplifié conduit aux mêmes taux de fuites et de réactions qu'un calcul de référence effectué sans homogénéisation et avec une discrétisation multigroupe fine.
	- En supposant que  $r \in V_i$ , où  $V_i$  est un macro-volume et *g* est un macro-groupe :
		- ◆Les coefficients de diffusion et les sections efficaces  $P_0$  (y compris la section efficace totale) sont multipliés par le facteur SPH *<sup>µ</sup>i*,*<sup>g</sup>* :

$$
\widetilde{D}_{g}(\mathbf{r}) = \mu_{i,g} D_{g}(\mathbf{r}), \quad \widetilde{\Sigma}_{g}(\mathbf{r}) = \mu_{i,g} \Sigma_{g}(\mathbf{r}),
$$
\n
$$
\text{and } \widetilde{\nu \Sigma}_{f,g}(\mathbf{r}) = \mu_{i,g} \nu \Sigma_{f,g}(\mathbf{r}), \tag{1}
$$

◆les termes de la matrice de diffusion  $\Sigma_{s0,g} \leftarrow h(r)$  sont multipliés par  $\mu_{i,h}$ :  $\widetilde{\Sigma}_{\text{S0},g\leftarrow h}(\mathbf{r}) = \mu_{i,h} \Sigma_{\text{S0},g\leftarrow h}(\mathbf{r}),$  (2)

#### ◆les flux sont divisés par  $\mu_{i,g}$ :

$$
\widetilde{\phi}_g(r) = \frac{\phi_g(r)}{\mu_{i,g}}.\tag{3}
$$

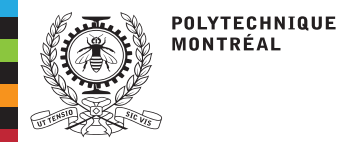

### **Techniques d'équivalence**

### 1. La technique SPH (suite)

 Les facteurs SPH sont obtenus comme la solution d'un système non-linéaire (en utilisant un point fixe ou une approche newtonienne).

### 2. La technique des facteurs de discontinuité

- Les sections efficaces ne sont pas modifiées
- ■Des facteurs de discontinuité de flux sont imposés aux interfaces du maillage :

$$
f_{i-1}^{+} \phi(x_{i-1/2}^{-}) = f_i^{-} \phi(x_{i-1/2}^{+})
$$
\n(4)

et

$$
f_i^+ \phi(x_{i+1/2}^-) = f_{i+1}^- \phi(x_{i+1/2}^+) \tag{5}
$$

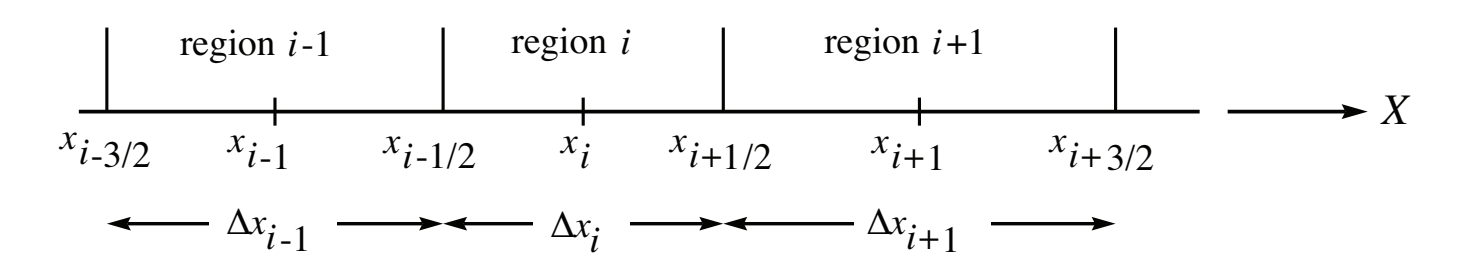

#### [Introduction](#page-2-0) Techniques[d'équivalence](#page-4-0)

Le code [BRISINGR](#page-6-0)La méthode [d'expansion](#page-8-0) nodaleen 1D La méthode [d'expansion](#page-14-0) nodaleen 3D Les fuites transverses[quadratiques](#page-16-0)**[Installation](#page-22-0)**  [Données](#page-25-0) d'entréeCas pro[b5p3\\_nem.x2m](#page-26-0)Cas [iaea3d\\_full\\_nem](#page-29-0)Cas [SmallCore\\_BaffRefl](#page-31-0)Cas [UOX\\_5x5\\_TG6\\_nem](#page-34-0)[Ressources](#page-36-0)

<span id="page-6-0"></span>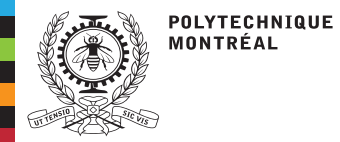

### **Le code BRISINGR**

**[Introduction](#page-2-0)**  Techniques[d'équivalence](#page-4-0)

#### Le code [BRISINGR](#page-6-0)

La méthode [d'expansion](#page-8-0) nodaleen 1D La méthode [d'expansion](#page-14-0) nodaleen 3D Les fuites transverses[quadratiques](#page-16-0)**[Installation](#page-22-0)**  [Données](#page-25-0) d'entréeCas pro[b5p3\\_nem.x2m](#page-26-0)Cas [iaea3d\\_full\\_nem](#page-29-0)Cas [SmallCore\\_BaffRefl](#page-31-0)Cas[UOX\\_5x5\\_TG6\\_nem](#page-34-0)

[Ressources](#page-36-0)

Le code BRISINGR est une implémentation de la méthode d'expansion nodale (NEM) fonctionnant dans l'environnement logiciel de GANLIB5. Il offre ce type de discrétisationdans un environnement permettant les travaux de R&D et la conception de schémas de calculs. Le code BRISINGR <sup>a</sup> été écrit par Matteo Gamarino dans le cadre d'un projet dePh. D. financé par Framatome:

Modal methods for [rehomogenization](http://merlin.polymtl.ca/downloads/PhD_thesis_Gamarino_20-11-2018.pdf) of nodal cross sections in nuclear reactor core analysis

Le code BRISINGR est similaire aux solveurs QPANDA, PARCS, NEMO, SMART etARTHEMIS. L'implémentation réalisée par Matteo Gamarino est basée sur la notethéorique de NESTLE:

NESTLE: Few-group neutron diffusion equation solver utilzing the NEM for [eigenvalue,](http://merlin.polymtl.ca/downloads/NESTLE_nodal_code.pdf) adjoint, fixed-source ...

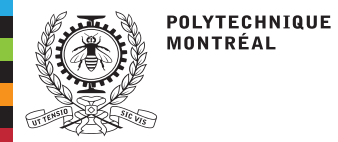

### **Le code BRISINGR**

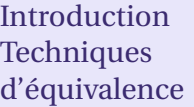

#### Le code [BRISINGR](#page-6-0)

La méthode [d'expansion](#page-8-0) nodaleen 1D La méthode [d'expansion](#page-14-0) nodaleen 3D Les fuites transverses[quadratiques](#page-16-0)**[Installation](#page-22-0)**  [Données](#page-25-0) d'entréeCas

pro[b5p3\\_nem.x2m](#page-26-0)

[iaea3d\\_full\\_nem](#page-29-0)

[UOX\\_5x5\\_TG6\\_nem](#page-34-0)

[Ressources](#page-36-0)

[SmallCore\\_BaffRefl](#page-31-0)

Cas

Cas

Cas

- BRISINGR permet une utilisation Open Source avec DRAGON5 ou industrielle avec un couplage <mark>CARABAS, une composante de la nouvelle plateforme ODYSSEE</mark> (Framatome/EDF).
- ■ BRISINGR est intégré <sup>à</sup> l'environnement GANLIB5 qu<sup>i</sup> offre un support natif des fichiers HDF5 et une capacité de scriptage.
- ■ L'utilisation industrielle de BRISINGR intègre trois composantes de CARABAS: CHARM:
	- Générateur de <sup>g</sup>éométrie surfacique pour APOLLO2
	- STREAM: Générateur de fichier Gibiane pour APOLLO2 et lancement de **CHARM**

■

APOLLO 2.8: Code de réseau

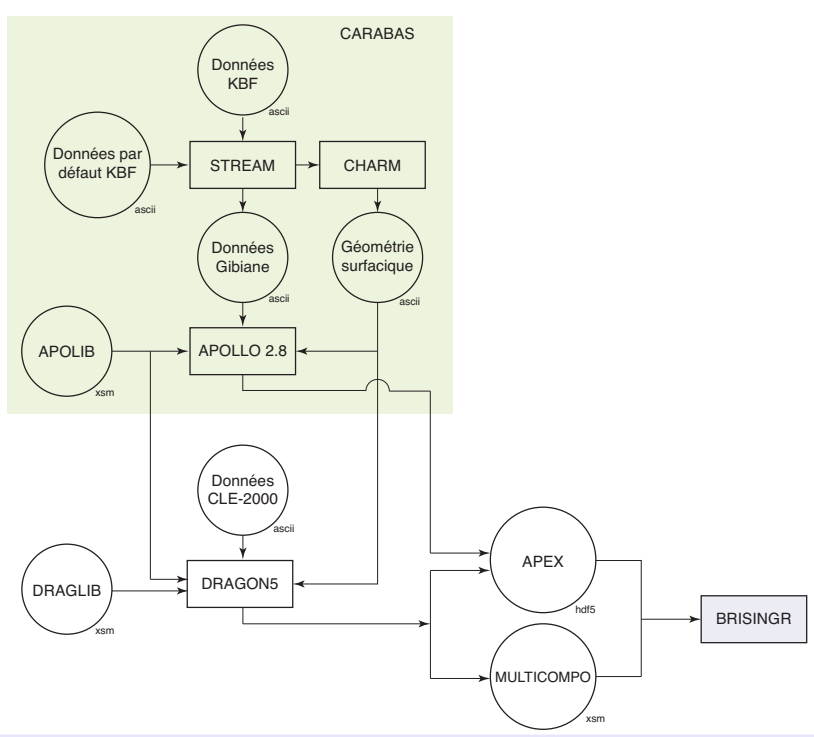

<span id="page-8-0"></span>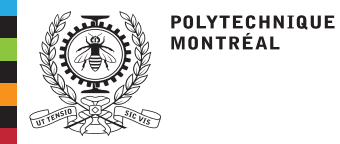

## **La méthode d'expansion nodale en 1D**

[Introduction](#page-2-0) Techniques [d'équivalence](#page-4-0)Le code [BRISINGR](#page-6-0)La méthode [d'expansion](#page-8-0) nodaleen 1D La méthode [d'expansion](#page-14-0) nodaleen 3D Les fuites transverses[quadratiques](#page-16-0)[Installation](#page-22-0)[Données](#page-25-0) d'entréeCas pro[b5p3\\_nem.x2m](#page-26-0)Cas [iaea3d\\_full\\_nem](#page-29-0)Cas [SmallCore\\_BaffRefl](#page-31-0)Cas [UOX\\_5x5\\_TG6\\_nem](#page-34-0)[Ressources](#page-36-0)

Nous considérons une géométrie cartésienne 1D constitué de l'assemblage de <sup>p</sup>lusieurs plaques infinies. La configuration hétérogène 1D correspond au cas où le flux neutronique est fonction d'une unique variable spatiale. Dans ce cas, les propriétés nucléaires du réacteur ne sont fonction que de la variable indépendante*<sup>x</sup>*. L'introduction d'un terme de fuite transverse*Ly g*(*x*)<sup>+</sup>*Lz g*(*x*) est nécessaire pour <sup>g</sup>énéraliser le NEM auxcas 2D et 3D. L'équation (5.12) de Applied Reactor Physics se simplifie en

$$
\frac{d}{dx}J_g(x) + \Sigma_{r,g}(x)\phi_g(x) + L_g^y(x) + L_g^z(x) = Q_g^{\diamond}(x)
$$
\n(6)

avec le courant défini comme

$$
J_g(x) = -D_g(x)\frac{d\phi_g}{dx} \tag{7}
$$

et la source définie comme

$$
Q_{g}^{\diamond}(x) = \sum_{\substack{h=1\\h \neq g}}^{G} \Sigma_{s,g \leftarrow h}(x) \phi_h(x) + \frac{\chi_g(x)}{K_{\text{eff}}} \sum_{h=1}^{G} \nu \Sigma_{f,h}(x) \phi_h(x).
$$
 (8)

Les conditions aux limites sont soit une condition de flux nul ( $\phi_g(x) = 0$ ) soit une condition d'albédo qui <sup>s</sup>'écrit

$$
\mp D_g(x)\frac{d\phi_g}{dx} + \frac{1}{2}\frac{1 - \beta_g(x)}{1 + \beta_g(x)}\phi_g(x) = 0
$$
\n(9)

où le signe " −" or "+" est utilisé pour une frontière gauche (*x* = *x*<sub>1</sub><sup>2</sup> ) ou droite ( $x = x_{I + \frac{1}{2}}$ 2), respectivement.

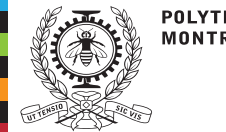

[Introduction](#page-2-0) Techniques [d'équivalence](#page-4-0)Le code [BRISINGR](#page-6-0)

La méthode

La méthode

[quadratiques](#page-16-0)**[Installation](#page-22-0)** 

en 1D

en 3D

Cas

Cas

Cas

Cas

[d'expansion](#page-8-0) nodale

[d'expansion](#page-14-0) nodale

Les fuites transverses

[Données](#page-25-0) d'entrée

pro[b5p3\\_nem.x2m](#page-26-0)

[iaea3d\\_full\\_nem](#page-29-0)

[UOX\\_5x5\\_TG6\\_nem](#page-34-0)

[Ressources](#page-36-0)

[SmallCore\\_BaffRefl](#page-31-0)

**POLYTECHNIQUE MONTRÉAL** 

## **La méthode d'expansion nodale en 1D**

Chaque plaque est supposée homogène, de sorte que les propriétés nucléaires $\cos p$  correspondantes  $D_g(x)$ ,  $\Sigma_{\text{r},g}(x)$ ,  $\Sigma_{\text{s},g}$ ,  $h(x)$ ,  $\chi_g(x)$  et  $v \Sigma_{\text{f},h}(x)$  sont continues par morceaux.

Comme le montre la Fig. 1, le domaine du réacteur est divisé en noeuds *I* d'indices 1≤ *<sup>i</sup>* <sup>≤</sup> *I*, de telle sorte que les propriétés nucléaires dans le noeud *<sup>i</sup>* soient constantes et  $i$ égales à  $D_{i,g}, \Sigma_{\text{r},i,g}, \Sigma_{\text{s},i,g}$ . $h, \chi_{i,g}$  et  $v \Sigma_{\text{f},i,h}$ .

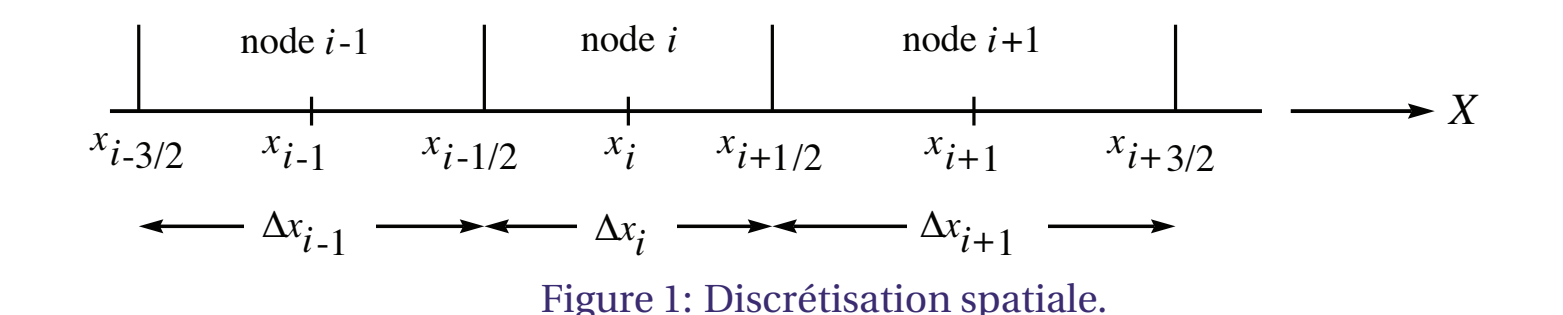

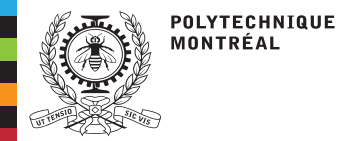

[Introduction](#page-2-0) Techniques [d'équivalence](#page-4-0)Le code [BRISINGR](#page-6-0)

La méthode

La méthode

[quadratiques](#page-16-0)**[Installation](#page-22-0)** 

en 1D

en 3D

Cas

Cas

Cas

Cas

[d'expansion](#page-8-0) nodale

[d'expansion](#page-14-0) nodale

Les fuites transverses

[Données](#page-25-0) d'entrée

pro[b5p3\\_nem.x2m](#page-26-0)

[iaea3d\\_full\\_nem](#page-29-0)

[UOX\\_5x5\\_TG6\\_nem](#page-34-0)

[Ressources](#page-36-0)

[SmallCore\\_BaffRefl](#page-31-0)

## **La méthode d'expansion nodale en 1D**

La méthode d'expansion nodale est basée sur un développement spatial du flux*φ<sup>i</sup>*,*<sup>g</sup>*(*x*) dela forme

$$
\phi_{i,g}(u) = \sum_{\ell=0}^{4} a_{\ell,i,g} p_{\ell}(u)
$$
\n(10)

où les fonction de base sont définies par

 $p_0(u) = 1$  $p_1(u) = u$  $p_2(u) = 3$  $u^2 - \frac{1}{2}$  4 $p_3(u) =$  $\Big($ *u*2 −1 4 $\bigg)$ *u* $p_4(u) = u$  $\Big($  $2\frac{1}{2}$  $\frac{1}{4}$  $\Big)$ *u* $2 - \frac{1}{2}$  20 $\Big)$  (11)

où*u* est la variable réduite, définie par

$$
u = \frac{x}{\Delta x_i} - \frac{1}{2}.\tag{12}
$$

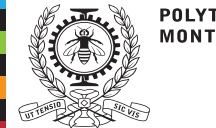

## **La méthode d'expansion nodale en 1D**

[Introduction](#page-2-0) Techniques [d'équivalence](#page-4-0)Le code [BRISINGR](#page-6-0)La méthode [d'expansion](#page-8-0) nodaleen 1D La méthode [d'expansion](#page-14-0) nodaleen 3D Les fuites transverses[quadratiques](#page-16-0)[Installation](#page-22-0) [Données](#page-25-0) d'entréeCas pro[b5p3\\_nem.x2m](#page-26-0)Cas [iaea3d\\_full\\_nem](#page-29-0)Cas [SmallCore\\_BaffRefl](#page-31-0)Cas [UOX\\_5x5\\_TG6\\_nem](#page-34-0)[Ressources](#page-36-0)

Il est possible de remplacer les fonctions de base 3 et <sup>4</sup> par des expressions hyperboliques,plus proches d'une solution analytique:

$$
p_3(u) = \sinh(\eta u)
$$
  
\n
$$
p_4(u) = \cosh(\eta u) - \int_{-\frac{1}{2}}^{\frac{1}{2}} du \cosh(\eta u) = \cosh(\eta u) - \frac{2}{\eta} \sinh(\eta/2)
$$
\n(13)

où

$$
\eta_{i,g} = \Delta x_i \sqrt{\frac{\Sigma_{\mathbf{r},i,g}}{D_{i,g}}}.
$$
\n(14)

Les fonctions de base avec*ℓ*> <sup>0</sup> ont des moyennes nulles. Le coefficient *<sup>a</sup>*0,*i*,*<sup>g</sup>* est donc égal au flux moyen  $\bar{\phi}_{i,g}.$ 

L'équation (6) peut être écrite en fonction de la variable réduite − <sup>1</sup>/<sub>2</sub> < *u* < <sup>1</sup>/<sub>2</sub>. Le développement (6) étant une approximation de la solution réelle, son application àl'opérateur de diffusion, conduit à une fonction de*u* appelée reste ou résidu:

$$
R_{i,g}(u) = -\frac{D_{i,g}}{\Delta x_i^2} \frac{d^2}{du^2} \phi_{i,g}(u) + \Sigma_{\mathbf{r},i,g} \phi_{i,g}(u) + L_{i,g}^{yz}(u) - Q_{i,g}^{\diamond}(u) = 0 \tag{15}
$$

 $\text{où } -\frac{1}{2} < u < \frac{1}{2}$  et où  $L_{i,g}^{yz}$  supposé parabolique: $\int\limits_{i,g}^{\infty}(u)$  est le terme de fuite transverse, utilisé dans les cas 2D et 3D,

$$
L_{i,g}^{yz}(u) = \bar{L}_{i,g}^{yz} + \rho_{i,g,1}^{yz} p_1(u) + \rho_{i,g,2}^{yz} p_2(u).
$$
 (16)

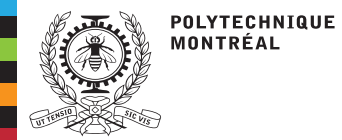

[Introduction](#page-2-0) Techniques [d'équivalence](#page-4-0)Le code [BRISINGR](#page-6-0)

La méthode

La méthode

[quadratiques](#page-16-0)[Installation](#page-22-0)

en 1D

en 3D

Cas

Cas

Cas

Cas

[d'expansion](#page-8-0) nodale

[d'expansion](#page-14-0) nodale

Les fuites transverses

[Données](#page-25-0) d'entrée

pro[b5p3\\_nem.x2m](#page-26-0)

[iaea3d\\_full\\_nem](#page-29-0)

[UOX\\_5x5\\_TG6\\_nem](#page-34-0)

[Ressources](#page-36-0)

[SmallCore\\_BaffRefl](#page-31-0)

## **La méthode d'expansion nodale en 1D**

La procédure des résidus pondérés consiste à écrire

$$
\int_{-\frac{1}{2}}^{\frac{1}{2}} du \, p_{\ell}(u) R_{i,g}(u) = 0 \quad \text{oi } \ell = 0, 1, \text{ ou } 2 \text{ et } 1 \le g \le G. \tag{17}
$$

Nous remplaçons (6) dans (15). Nous multiplions cette expression par  $p_0(u)$  à  $p_2(u)$  et intégrons sur le noeud *<sup>i</sup>*. On obtient un système dont les inconnues sont les coefficients d'expansion nodaux. Les trois premiers moments issus de l'Eq.(17) <sup>s</sup>'écrivent

$$
-\frac{2D_{i,g}}{\Delta x_{i}^{2}} \left(3a_{2,i,g} + \frac{a_{4,i,g}}{5}\right) + \Sigma_{\mathbf{r},i,g} a_{0,i,g} + \bar{L}_{i,g}^{yz} = \sum_{h=1}^{G} \Sigma_{\mathbf{s},i,g-h} a_{0,i,h} + \frac{\chi_{i,g}}{K_{\text{eff}}} \sum_{h=1}^{G} \nu \Sigma_{\mathbf{f},i,h} a_{0,i,h},
$$
\n
$$
-\frac{D_{i,g}}{2\Delta x_{i}^{2}} a_{3,i,g} + \frac{\Sigma_{\mathbf{r},i,g}}{12} \left(a_{1,i,g} - \frac{a_{3,i,g}}{10}\right) + \frac{\rho_{i,g,1}^{yz}}{12} = \sum_{h=1}^{G} \frac{\Sigma_{\mathbf{s},i,g-h}}{12} \left(a_{1,i,h} - \frac{a_{3,i,h}}{10}\right)
$$
\net\n
$$
+\frac{\chi_{i,g}}{K_{\text{eff}}} \sum_{h=1}^{G} \frac{\nu \Sigma_{\mathbf{f},i,h}}{12} \left(a_{1,i,h} - \frac{a_{3,i,h}}{10}\right), (19)
$$
\net\n
$$
-\frac{D_{i,g}}{5\Delta x_{i}^{2}} a_{4,i,g} + \frac{\Sigma_{\mathbf{r},i,g}}{20} \left(a_{2,i,g} - \frac{a_{4,i,g}}{35}\right) + \frac{\rho_{i,g,2}^{yz}}{20} = \sum_{h=1}^{G} \frac{\Sigma_{\mathbf{s},i,g-h}}{20} \left(a_{2,i,h} - \frac{a_{4,i,h}}{35}\right)
$$
\n
$$
+\frac{\chi_{i,g}}{K_{\text{eff}}} \sum_{h=1}^{G} \frac{\nu \Sigma_{\mathbf{f},i,h}}{20} \left(a_{2,i,h} - \frac{a_{4,i,h}}{35}\right). (20)
$$

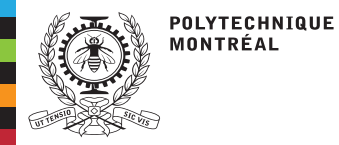

**[Introduction](#page-2-0)**  Techniques [d'équivalence](#page-4-0)Le code [BRISINGR](#page-6-0)La méthode [d'expansion](#page-8-0) nodaleen 1D La méthode [d'expansion](#page-14-0) nodaleen 3D Les fuites transverses[quadratiques](#page-16-0)**[Installation](#page-22-0)**  [Données](#page-25-0) d'entréeCas pro[b5p3\\_nem.x2m](#page-26-0)Cas [iaea3d\\_full\\_nem](#page-29-0)Cas [SmallCore\\_BaffRefl](#page-31-0)Cas [UOX\\_5x5\\_TG6\\_nem](#page-34-0)[Ressources](#page-36-0)

et

Les deux équations manquantes sont des conditions de continuité (flux ou courant net)ou des conditions frontières. Dans le cas où le noeud *<sup>i</sup>* est interne au domaine, les relations de continuité de flux et de courant à la surface*xi*+12correspondant à une basede développement polynomiale pure sont

$$
f_{i,g}^{x+}\left(a_{0,i,g}+\frac{a_{1,i,g}}{2}+\frac{a_{2,i,g}}{2}\right)=f_{i+1,g}^{x-}\left(a_{0,i+1,g}-\frac{a_{1,i+1,g}}{2}+\frac{a_{2,i+1,g}}{2}\right) \tag{21}
$$

$$
\frac{D_{i,g}}{\Delta x_i} \left( a_{1,i,g} + 3a_{2,i,g} + \frac{a_{3,i,g}}{2} + \frac{a_{4,i,g}}{5} \right) = \frac{D_{i+1,g}}{\Delta x_{i+1}} \left( a_{1,i+1,g} - 3a_{2,i+1,g} + \frac{a_{3,i+1,g}}{2} - \frac{a_{4,i+1,g}}{5} \right)
$$
\n(22)

où*f x* + $i$ <sup>, $g$ </sup> et  $f$ <sub>i</sub> *x*  $\frac{a}{b+1}$ , $\frac{c}{b}$  sont les facteurs de discontinuité du flux imposés sur la surface  $x_{i+\frac{1}{2}}$  $\frac{1}{2}$ .

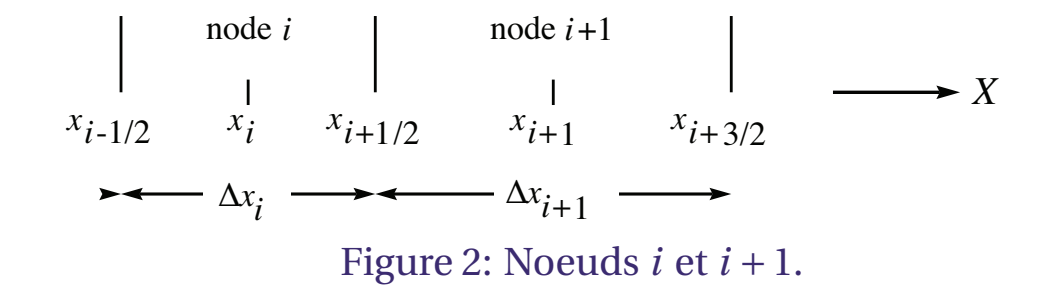

Les autres relations nodales sont données dans la note IGE380:

A. Hébert, The [Brisingr](http://merlin.polymtl.ca/downloads/IGE380.pdf) theory and user guide, IGE380, 2022.

<span id="page-14-0"></span>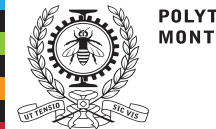

[Introduction](#page-2-0) Techniques [d'équivalence](#page-4-0)Le code [BRISINGR](#page-6-0)La méthode [d'expansion](#page-8-0) nodaleen 1D La méthode [d'expansion](#page-14-0) nodaleen 3D Les fuites transverses[quadratiques](#page-16-0)[Installation](#page-22-0) [Données](#page-25-0) d'entréeCas pro[b5p3\\_nem.x2m](#page-26-0)Cas [iaea3d\\_full\\_nem](#page-29-0)Cas [SmallCore\\_BaffRefl](#page-31-0)Cas [UOX\\_5x5\\_TG6\\_nem](#page-34-0)[Ressources](#page-36-0)

La méthode d'expansion nodale en 2D et 3D est basée sur une formulation coarse mesh finite difference (CMFD) de la forme

$$
\Delta x_j \Delta x_k \left( J_{i + \frac{1}{2}, j, k, g} - J_{i - \frac{1}{2}, j, k, g} \right) + \Delta x_i \Delta x_k \left( J_{i, j + \frac{1}{2}, k, g} - J_{i, j - \frac{1}{2}, k, g} \right) \n+ \Delta x_i \Delta x_j \left( J_{i, j, k + \frac{1}{2}, g} - J_{i, j, k - \frac{1}{2}, g} \right) + V_{i, j, k} \Sigma_{\mathbf{r}, i, j, k, g} \bar{\phi}_{i, j, k, g} = V_{i, j, k} \bar{Q}_{i, j, k, g}^{\diamond}
$$
\n(23)

où*<sup>V</sup>i*,*j*,*<sup>k</sup>*=∆*<sup>x</sup>i* ∆*xj*∆*xk*.

Les courants nets sur les faces des noeuds sont séparés en deux parties représentant lacomposante classique de différences finies ou mesh centered finite difference term(MCFD) et un terme d'écart avec la solution nodale.

Si l'absisse *x* $x_{i+\frac{1}{2}}$ est située à l'intérieur du domaine, on <sup>a</sup>

$$
J_{i+\frac{1}{2},j,k,g} = -D_{i,j,k,g}^{x+} \left( \bar{\phi}_{i+1,j,k,g} - \bar{\phi}_{i,j,k,g} \right) - \tilde{D}_{i,j,k,g}^{x+} \left( \bar{\phi}_{i+1,j,k,g} + \bar{\phi}_{i,j,k,g} \right)
$$
(24)

où*D*˜ d'ajustement nodale et où *x* + *i*,*j*,*k*,*g* est le coefficient de drift (non-dimensionnel) qu<sup>i</sup> sera obtenu par la procédure  $D^{X+}_{\cdot}$ *i*,*j*,*k*,*g* est le terme MCFD (non-dimensionnel) qu<sup>i</sup> <sup>s</sup>'écrit

$$
D_{i,j,k,g}^{x+} = \frac{2D_{i,j,k,g}D_{i+1,j,k,g}}{D_{i,j,k,g}\Delta x_{i+1} + D_{i+1,j,k,g}\Delta x_i}.
$$
\n(25)

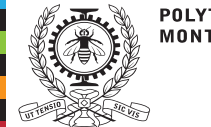

## **La méthode d'expansion nodale en 3D**

**[Introduction](#page-2-0)**  Techniques [d'équivalence](#page-4-0)Le code [BRISINGR](#page-6-0)La méthode [d'expansion](#page-8-0) nodaleen 1D La méthode [d'expansion](#page-14-0) nodaleen 3D Les fuites transverses[quadratiques](#page-16-0)

[Installation](#page-22-0)

[Données](#page-25-0) d'entrée

Cas

pro[b5p3\\_nem.x2m](#page-26-0)

Cas

[iaea3d\\_full\\_nem](#page-29-0)

Cas[SmallCore\\_BaffRefl](#page-31-0)

Cas

[UOX\\_5x5\\_TG6\\_nem](#page-34-0)

[Ressources](#page-36-0)

L'algorithme NEM en 3D est le suivant:

1. Solution des équations CMFD sur l'ensemble du domaine 3D pour obtenir les fluxmoyens nodaux  $\bar{\phi}_{i,j,k,g}$  et les courants d'interface moyens nodaux  $J_{i\mp\frac{1}{2},j,k,g}$ 

*J*<sub>*i*</sub>,*j*<sub>₹</sub> $\frac{1}{2}$ ,*k*,*g* et *J*<sub>*i*</sub>,*j*,*k*∓ $\frac{1}{2}$ ,*g*.

- Il s'agit d'un problème multigroupe aux valeurs propres semblable à celui obtenu<br>avec la méthode mesh centered finite difference (MCED) avec la méthode mesh centered finite difference (MCFD).
- ■ Comme les coefficients de drift changent pendant l'itération, une accélération de Wielandt des itérations externes est effectuée.
- Les systèmes linéaires sont résolus par algèbre matriciells creuse, <sup>à</sup> l'aide du package OpenSource Sigma:

D. [Shapero,](https://github.com/danshapero/sigma) Sigma GitHub web site.

- 2. Calcul des fuites transverses quadratiques  $\bar{L}^{xy}_{i,j}$  $\bar{L}^{xz}_{i,j,k,g}, \bar{L}^{xz}_{i,j,k,g}$  et  $\bar{L}^{yz}_{i,j,k,g}.$
- 3. Exécution de la procédure d'ajustement nodale illustrée <sup>à</sup> la diapositive suivante.
	- ■ Il <sup>s</sup>'agit de résoudre une succession de problèmes multigroupes linéaires <sup>à</sup> un node (pour les noeuds aux frontières) ou <sup>à</sup> deux nodes (pour les noeuds internes au domaine) afin obtenir les coefficients d'expansion nodaux*aℓ*,*i*,*j*,*k*,*g*.
- 4. Les coefficients *aℓ*,*i*,*j*,*k*,*g* sont ensuite utilisés pour réévaluer les flux neutronique discontinus  $\phi_{i\pm}^\mp$ ∓*i*<sub>±</sub> $\frac{1}{2}$ *,j*,*k*,*g*<sup>,</sup>  $\phi$  $J_{i\pm\frac{1}{2},j,k,g}, J_{i,j\pm\frac{1}{2},k,g}$  et  $J_{i,j,k\pm\frac{1}{2},g}$  aux interfaces. ∓ $i, j \pm \frac{1}{2}, k, g$ et *φ* ∓ $i, j, k \pm \frac{1}{2}, g$ et les courants nets continus
- 5. Calcul des coefficient de drift  $\tilde{D}$ *x* ∓ $\tilde{x^{\mp}}_{i,j,k,g}, \tilde{D}^{\mathcal{Y}^{\mp}}_{i,j}$  $_{i,j,k,g}^{\mathcal{Y}^+}$  et  $\tilde{D}$ *z* ∓*i*,*j*,*k*,*g*.

<span id="page-16-0"></span>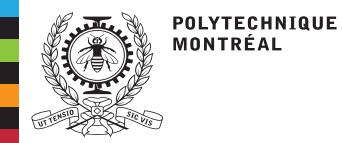

### **Les fuites transverses quadratiques**

[Introduction](#page-2-0) Techniques [d'équivalence](#page-4-0)Le code [BRISINGR](#page-6-0)La méthode [d'expansion](#page-8-0) nodaleen 1D La méthode [d'expansion](#page-14-0) nodaleen 3D Les fuites transverses[quadratiques](#page-16-0)[Installation](#page-22-0) [Données](#page-25-0) d'entréeCas pro[b5p3\\_nem.x2m](#page-26-0)Cas [iaea3d\\_full\\_nem](#page-29-0)Cas [SmallCore\\_BaffRefl](#page-31-0)Cas [UOX\\_5x5\\_TG6\\_nem](#page-34-0)[Ressources](#page-36-0)

La dépendance spatiale des fuite transverse  $L_{\mathcal{g}}^{\mathcal{Y}}(x)$  et  $L_{\mathcal{g}}^{\mathcal{Z}}(x)$  est inconnue, leur forme est approchée par un polynôme quadratique similaire <sup>à</sup> l'Éq. (16).

$$
L_{i,g}^{yz}(u) = \bar{L}_{i,g}^{yz} + \rho_{i,g,1}^{yz} p_1(u) + \rho_{i,g,2}^{yz} p_2(u)
$$
 (26)

L'ajustement des coefficients  $\rho_{i,g,1}^{yz}$  et  $\rho_{i,g,2}^{yz}$  est fait de manière à préserver les fuites moyennes des nœuds *<sup>i</sup>* <sup>−</sup>1, *<sup>i</sup>* et *<sup>i</sup>* <sup>+</sup>1.

Les trois premières fonctions de base  $p_{\ell}(u)$  sont orthogonales sur l'intervalle − $\frac{1}{2}$  ≤  $u$  ≤  $\frac{1}{2}$ , de sorte que les coefficients de fuite quadratiques  $\rho_{i,g,1}^{yz}$  et  $\rho_{i,g,2}^{yz}$  sont:

$$
\langle L_{i,g}^{yz}(u) p_1(u) \rangle = \rho_{i,g,1}^{yz} \langle p_1(u) p_1(u) \rangle = \frac{\rho_{i,g,1}^{yz}}{12}
$$
  

$$
\langle L_{i,g}^{yz}(u) p_2(u) \rangle = \rho_{i,g,2}^{yz} \langle p_2(u) p_2(u) \rangle = \frac{\rho_{i,g,2}^{yz}}{20}.
$$
 (27)

Le calcul des moyennes  $\langle L^{yz}_{i,g}(u) \, p_1(u) \rangle$  peut s'effectuer par un logiciel de calcul symbolique tel que Matlab symbolique ou Mathematica.

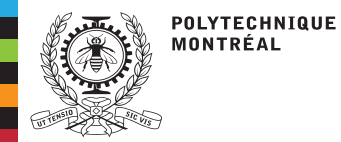

[Introduction](#page-2-0)

■

■

### **Les fuites transverses quadratiques**

### $\mathbf{Calcul}\ \mathbf{des}\ \mathbf{moyennes}\ \langle L^{\mathcal{Y}}_{i,g}(u)\ p_{\ell}(u)\rangle$

 Techniques [d'équivalence](#page-4-0)Le code [BRISINGR](#page-6-0)La méthode [d'expansion](#page-8-0) nodaleen 1D La méthode [d'expansion](#page-14-0) nodaleen 3D Les fuites transverses[quadratiques](#page-16-0)[Installation](#page-22-0) [Données](#page-25-0) d'entréeCas pro[b5p3\\_nem.x2m](#page-26-0)Cas [iaea3d\\_full\\_nem](#page-29-0)Cas [SmallCore\\_BaffRefl](#page-31-0)Cas [UOX\\_5x5\\_TG6\\_nem](#page-34-0)[Ressources](#page-36-0)

**On** obtient d'abord le polynôme quadratique  $\mathscr{L}_{i,g}^y(x) = b_0 + b_1 x + b_2 x^2$  pour représentrer les fuites transverses en*Y* . Les coefficients *ρy i*,*g* ,*<sup>ℓ</sup>* sont obtenus de sorte que les valeurs de fuite  $\bar{L}_{i-1,g}^y, \bar{L}_{i,g}^y$  $\bar{L}$  $y$ <sup>*i*−1,*g*</sub>,  $\bar{L}^y_{i,g}$  et  $\bar{L}$ </sup> 1  $\int x_{i-1}$   $\int y$   $\int y$  $y$ <br>*i*+1,*g* sont conservés :  $\frac{1}{\Delta x_{i-1}} \int_{x_{i-1}}^{x_i}$  $\int_{i}^{x} i^{-\frac{1}{2}}$ 2 $dx L$ *y g*  $(x) =$  $\bar{L}$ *y i*−1, *g* 1 $\frac{1}{\Delta x_i} \int_{x_{i-1}}^{x_i}$  $\int_{i}^{x} \frac{1}{i} dx + \frac{1}{2} dx$ 2 $dx L$ *y g*  $(x) =$  $\bar{L}$ *y i*,*g* 1 $\frac{1}{\Delta x_{i+1}} \int_{x_{i+1}}^{x_i}$  $x^{i} + \frac{3}{2}$ <br> $x^{i} + \frac{1}{2}$ 2 $dx L$ *y g*  $(x) =$  $\bar{L}$ *y i*+1, *g* $g$  (28)

où  $\bar{L}_{i\;\alpha}^y$  est la fuite tra *y i*,*g* est la fuite transverse moyenne nodale récupérée <sup>à</sup> partir de l'itération d'ajustement nodale précédente.

 Ensuite, un logiciel symbolique peut être utilisé pour calculer  $\overline{\Omega}$ 2

$$
\langle L_{i,g}^{y}(u) p_{\ell}(u) \rangle = \int_{-\frac{1}{2}}^{2} du \mathcal{L}_{i,g}^{y}(\Delta x_i u + \Delta x_i / 2) p_{\ell}(u)
$$
 (29)

en fonction de  $\bar{L}$  $y$ <sup>*i*−1,*g*</sub>,  $\bar{L}^y_{i,g}$  et  $\bar{L}$ </sup> **Finalement**, on pose *y i*+1,*g*. ■ $\rho_{i,g,1}^y = 12 \langle L_{i,g}^y(u) p_1(u) \rangle$  et  $\rho_{i,g,2}^y = 20 \langle L_{i,g}^y(u) p_2(u) \rangle$ . (30)

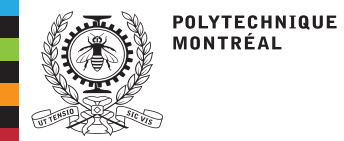

### **Les fuites transverses quadratiques**

#### On obtiens

[Introduction](#page-2-0) Techniques [d'équivalence](#page-4-0)Le code [BRISINGR](#page-6-0)La méthode [d'expansion](#page-8-0) nodaleen 1D La méthode [d'expansion](#page-14-0) nodaleen 3D Les fuites transverses[quadratiques](#page-16-0)**[Installation](#page-22-0)**  [Données](#page-25-0) d'entréeCas pro[b5p3\\_nem.x2m](#page-26-0)Cas [iaea3d\\_full\\_nem](#page-29-0)Cas [SmallCore\\_BaffRefl](#page-31-0)Cas [UOX\\_5x5\\_TG6\\_nem](#page-34-0)[Ressources](#page-36-0)

$$
\rho_{i,g,1} = \frac{\Delta x_i}{g_i} \Big[ \Big( \bar{L}_{i+1,g} - \bar{L}_{i,g} \Big) \Big( \Delta x_i + 2\Delta x_{i-1} \Big) \Big( \Delta x_i + \Delta x_{i-1} \Big) + \Big( \bar{L}_{i,g} - \bar{L}_{i-1,g} \Big) \Big( \Delta x_i + 2\Delta x_{i+1} \Big) \Big( \Delta x_i + \Delta x_{i+1} \Big) \Big]
$$
(31)

$$
\rho_{i,g,2} = \frac{\Delta x_i^2}{g_i} \left[ \left( \bar{L}_{i+1,g} - \bar{L}_{i,g} \right) \left( \Delta x_i + \Delta x_{i-1} \right) + \left( \bar{L}_{i-1,g} - \bar{L}_{i,g} \right) \left( \Delta x_i + \Delta x_{i+1} \right) \right]
$$
(32)

avec

$$
g_i = \left(\Delta x_i + \Delta x_{i+1}\right)\left(\Delta x_i + \Delta x_{i-1}\right)\left(\Delta x_{i-1} + \Delta x_i + \Delta x_{i+1}\right)
$$
(33)

où 1< *<sup>i</sup>* <sup>&</sup>lt; *I*. Dans le cas particulier où *<sup>i</sup>* <sup>=</sup> <sup>1</sup> ou *<sup>i</sup>* <sup>=</sup> *I*, on peut utiliser une approximation de fuite linéaire sur deux nœuds adjacents, ou rester avec une approximation de fuitequadratique, en utilisant les nœuds 1≤ *<sup>i</sup>* <sup>≤</sup> <sup>3</sup> ou *I*−2≤ *<sup>i</sup>* <sup>≤</sup> *I*.

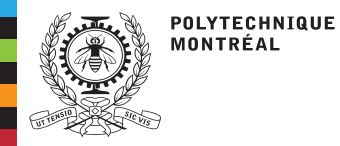

## **La méthode d'expansion nodale en 3D**

[Introduction](#page-2-0) Techniques [d'équivalence](#page-4-0)Le code [BRISINGR](#page-6-0)La méthode [d'expansion](#page-8-0) nodaleen 1D La méthode [d'expansion](#page-14-0) nodaleen 3D Les fuites transverses[quadratiques](#page-16-0)**[Installation](#page-22-0)**  [Données](#page-25-0) d'entréeCas pro[b5p3\\_nem.x2m](#page-26-0)Cas [iaea3d\\_full\\_nem](#page-29-0)Cas [SmallCore\\_BaffRefl](#page-31-0)Cas [UOX\\_5x5\\_TG6\\_nem](#page-34-0)[Ressources](#page-36-0)

La procédure d'ajustement nodale à l'étape 3 est répétée selon chaque axe du domaine.Ici, on effectue une séquence de calculs de source fixe unidimensionnels à un et deux noeuds selon l'axe*X* pour obtenir les coefficients d'expansion nodaux *aℓ*,*i*,*g* en fonction des flux moyennés aux noeuds  $\bar{\phi}_{i,g}$ , sources  $\bar{Q}_{i,g}$  et facteurs de discontinuité  $f_i$ ±*i*,*g*.

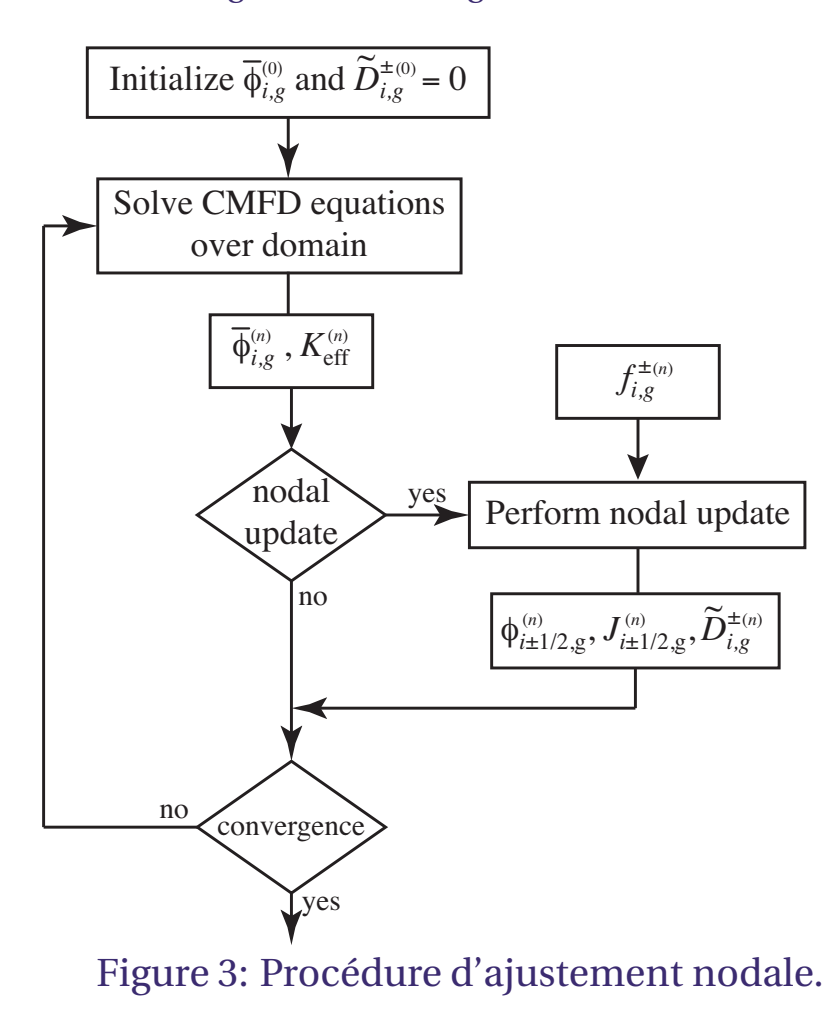

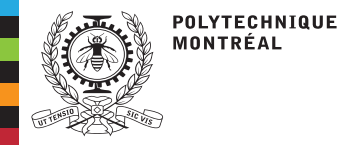

[Introduction](#page-2-0) Techniques [d'équivalence](#page-4-0)Le code [BRISINGR](#page-6-0)La méthode [d'expansion](#page-8-0) nodaleen 1D La méthode [d'expansion](#page-14-0) nodaleen 3D Les fuites transverses[quadratiques](#page-16-0)**[Installation](#page-22-0)**  [Données](#page-25-0) d'entréeCas pro[b5p3\\_nem.x2m](#page-26-0)Cas [iaea3d\\_full\\_nem](#page-29-0)Cas [SmallCore\\_BaffRefl](#page-31-0)Cas [UOX\\_5x5\\_TG6\\_nem](#page-34-0)[Ressources](#page-36-0)

Les équations matricielles à deux noeuds sont utilisées pour évaluer le flux et le courant net de neutrons entre deux noeuds internes. Nous présentons d'abord le calcul de *φ* ∓ $i \pm \frac{1}{2}$ , g et  $J_{i\pm\frac{1}{2},g}$  pour deux noeuds adjacents le long de l'axe des *X*. L'ordre du système matriciel est égal à 8*G*, où*G* est le nombre de groupes énergétiques. On écrit

$$
\begin{bmatrix}\n\mathbb{A}_{1,1} & \mathbb{O} & \mathbb{O} & \mathbb{O} \\
\mathbb{O} & \mathbb{A}_{2,2} & \mathbb{O} & \mathbb{O} \\
\mathbb{O} & \mathbb{O} & \mathbb{A}_{3,3} & \mathbb{A}_{3,4} \\
\mathbb{A}_{4,1} & \mathbb{A}_{4,2} & \mathbb{A}_{4,3} & \mathbb{A}_{4,4}\n\end{bmatrix}\n\begin{bmatrix}\n\mathbf{a}_{i,g}^{\text{even}} \\
\mathbf{a}_{i+1,g}^{\text{even}} \\
\mathbf{a}_{i,g}^{\text{odd}} \\
\mathbf{a}_{i+1,g}^{\text{odd}} \\
\mathbf{a}_{i+1,g}^{\text{odd}}\n\end{bmatrix} = \n\begin{bmatrix}\n\mathbf{S}_{i,g}^{\text{even}} \\
\mathbf{S}_{i+1,g}^{\text{even}} \\
\mathbf{S}_{i,i+1,g}^{\text{odd}} \\
\mathbf{S}_{i,i+1,g}^{\text{odd}}\n\end{bmatrix}
$$
\n(34)

où © sont des matrices nulles de dimension 2*G* × 2*G* et où les inconnues sont définies comme  $\boldsymbol{a}^{even} = \text{col}\{a_2 : a_3, a_4 \}$  et  $\boldsymbol{a}^{odd} = \text{col}\{a_3\}$  $\bm{a}^{\mathrm{even}}_{i,g} = \mathrm{col}\left\{a_{2,i,g},a_{4,i,g}\right\}$  et  $\bm{a}^{\mathrm{odd}}_{i,g} = \mathrm{col}\left\{a_{1,i,g},a_{3,i,g}\right\}$ . Par exemple, dans le cas d'un développement polynomial pur avec *G* = 2, les composantes de la sous-matrice  $\mathbb{A}_{1,1}$ de l'Eq. (34) sont récupérées des Eqs. (18) à (20):

$$
\mathbb{A}_{1,1} = \begin{bmatrix}\n-\frac{6D_{i,1}}{\Delta x_i^2} & -\frac{2D_{i,1}}{5\Delta x_i^2} & 0 & 0 \\
0 & 0 & -\frac{6D_{i,2}}{\Delta x_i^2} & -\frac{2D_{i,2}}{5\Delta x_i^2} \\
\frac{A_{i,1}}{20} & -\frac{D_{i,1}}{5\Delta x_i^2} - \frac{A_{i,1}}{700} & -\frac{Q_{i,1}-2}{20} & \frac{Q_{i,1}-2}{700} \\
-\frac{Q_{i,2}-1}{20} & \frac{Q_{i,2}-1}{700} & \frac{A_{i,2}}{20} & -\frac{D_{i,2}}{5\Delta x_i^2} - \frac{A_{i,2}}{700}\n\end{bmatrix}.
$$
\n(35)

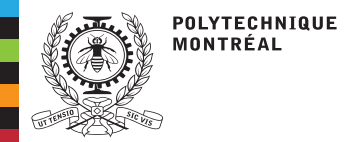

## **La méthode d'expansion nodale en 3D**

#### La séquence optimale pour résoudre le système linéaire de l'Eq. (34) est $\boldsymbol{a}_{i,g}^{\mathrm{even}}$  = A $_{1,1}^{-1}\boldsymbol{S}_{i,g}^{\mathrm{even}}$  $a_{i+1,g}^{\text{even}} = A_{2,2}^{-1} s_{i+1,g}^{\text{even}}$  $\begin{bmatrix} \phantom{-} \end{bmatrix}$  $\boldsymbol{a}_{i,g}^{\text{odd}}$ <br> $\boldsymbol{a}_{i+1,g}^{\text{odd}}$ |<br>|<br>| = $\sqrt{\phantom{a}}$  $\begin{bmatrix} \mathbb{A}_{3,3} & \mathbb{A}_{3,4} \\ \mathbb{A}_{4,3} & \mathbb{A}_{4,4} \end{bmatrix}^{-1} \begin{bmatrix} \mathbf{S}^{\text{odd}}_{i,i+1,g} \ \mathbf{S}^{\text{cont}}_{i,i+1,g} - \mathbb{A}_{4,1} \, \boldsymbol{a}^{\text{even}}_{i,g} \end{bmatrix}$  $\begin{bmatrix} \phantom{-} \end{bmatrix}$  $\lim_{i,i+1,g}$  – A<sub>4,1</sub> *a*even *i*,*g*−A4,2  $a_{i+1,g}^{\text{even}}$ . (36)

L'ensemble de la procédure d'ajustement nodale est décrite <sup>p</sup>lus en détail dans la note IGE380.

#### [Introduction](#page-2-0) Techniques [d'équivalence](#page-4-0)Le code [BRISINGR](#page-6-0)La méthode [d'expansion](#page-8-0) nodaleen 1D La méthode [d'expansion](#page-14-0) nodaleen 3D Les fuites transverses[quadratiques](#page-16-0)**[Installation](#page-22-0)**  [Données](#page-25-0) d'entréeCas pro[b5p3\\_nem.x2m](#page-26-0)Cas[iaea3d\\_full\\_nem](#page-29-0)

Cas [SmallCore\\_BaffRefl](#page-31-0)Cas[UOX\\_5x5\\_TG6\\_nem](#page-34-0)

[Ressources](#page-36-0)

<span id="page-22-0"></span>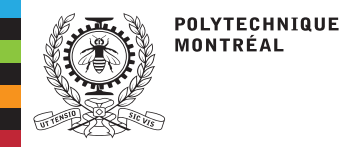

### **Installation**

[Introduction](#page-2-0) Techniques [d'équivalence](#page-4-0)Le code [BRISINGR](#page-6-0)La méthode [d'expansion](#page-8-0) nodaleen 1D La méthode [d'expansion](#page-14-0) nodaleen 3D Les fuites transverses[quadratiques](#page-16-0)

#### [Installation](#page-22-0)

 [Données](#page-25-0) d'entréeCas pro[b5p3\\_nem.x2m](#page-26-0)Cas [iaea3d\\_full\\_nem](#page-29-0)Cas [SmallCore\\_BaffRefl](#page-31-0)Cas [UOX\\_5x5\\_TG6\\_nem](#page-34-0)[Ressources](#page-36-0)

### **Définition des variables d'environnement – Modifier le script** .profile **ou** .bashrc

### **Sur le réseau** recherche **<sup>à</sup> Polytechnique Montréal:**

```
# Support for HDF5
export HDF5_INC="/usr/local/hdf5/include" # HDF5 include directory
if [ $MachineExtension = "-aix" ]
then  export HDF5_INC="/usr/include" # HDF5 include directory
fi
export HDF5_API="$HDF5_INC/../lib" # HDF5 C API
export LD_LIBRARY_PATH="$LD_LIBRARY_PATH:$HDF5_API"
export FORTRANPATH=/usr/lib/gcc/x86_64-redhat-linux/4.8.5/ # contains libgfortran.so
```
### **Sur le cluster** cronos **<sup>à</sup> EDF/R&D:**

```
# Support for HDF5
export HDF5_DIR="/usr/include" # HDF5 include directory
export HDF5_API="$HDF5_INC/../lib" # HDF5 C API
export LD_LIBRARY_PATH="$LD_LIBRARY_PATH:$HDF5_API"
# Support for Python3 API
export FORTRANPATH=/usr/lib/gcc/x86_64-redhat-linux/8/ # contains libgfortran.so
```
#### **Sur le système d'exploitation Scibian 10:**

```
# Support for HDF5
export HDF5_INC="/usr/include/hdf5/serial" # HDF5 include directory
export HDF5_API="/usr/lib/x86_64-linux-gnu/hdf5/serial" # HDF5 C API
export LD_LIBRARY_PATH="$LD_LIBRARY_PATH:$HDF5_API"
# Support for Python3 API
export FORTRANPATH=/usr/lib/gcc/x86_64-linux-gnu/8/ # contains libgfortran.so
```
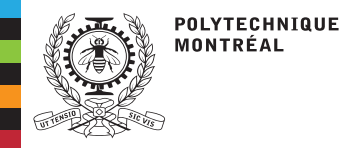

[Introduction](#page-2-0)

### **Installation**

#### **Installation de BRISINGR**

 Techniques [d'équivalence](#page-4-0)Le code [BRISINGR](#page-6-0)La méthode [d'expansion](#page-8-0) nodaleen 1D La méthode [d'expansion](#page-14-0) nodaleen 3D Les fuites transverses[quadratiques](#page-16-0)[Installation](#page-22-0) [Données](#page-25-0) d'entréeCas pro[b5p3\\_nem.x2m](#page-26-0)Cas [iaea3d\\_full\\_nem](#page-29-0)Cas [SmallCore\\_BaffRefl](#page-31-0)Cas[UOX\\_5x5\\_TG6\\_nem](#page-34-0)

**[Ressources](#page-36-0)** 

**Des makefiles sont disponibles pour faciliter l'installation:**

```
tar xvfzp Brisingr_Version5 .0.7 _ev2389 . tgz
cd Brisingr_Version5_ev2389
cd Brisingr
make
```
### **Exécuter l'ensemble des tests de non-régression**

```
cd Brisingr_Version5_ev2389
cd Brisingr
make tests
```
### **Exécuter un fichier de données spécifique**

```
cd Brisingr_Version5_ev2389
cd Brisingr
./ rbrisingr AFA_180_310_type1 . x2m
```
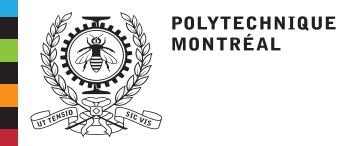

## **Installation**

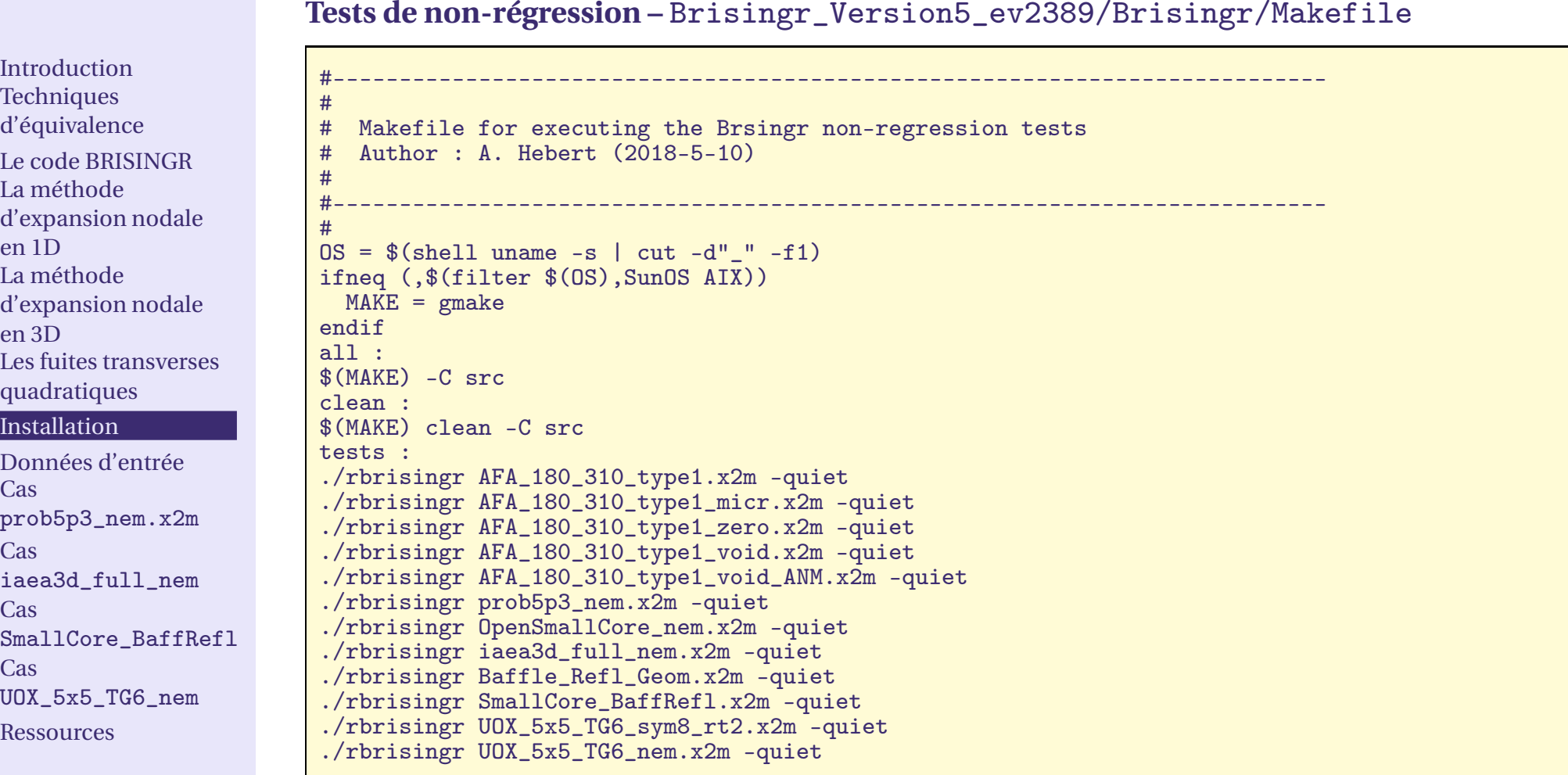

<span id="page-25-0"></span>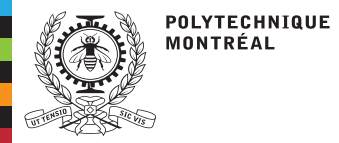

### **Données d'entrée**

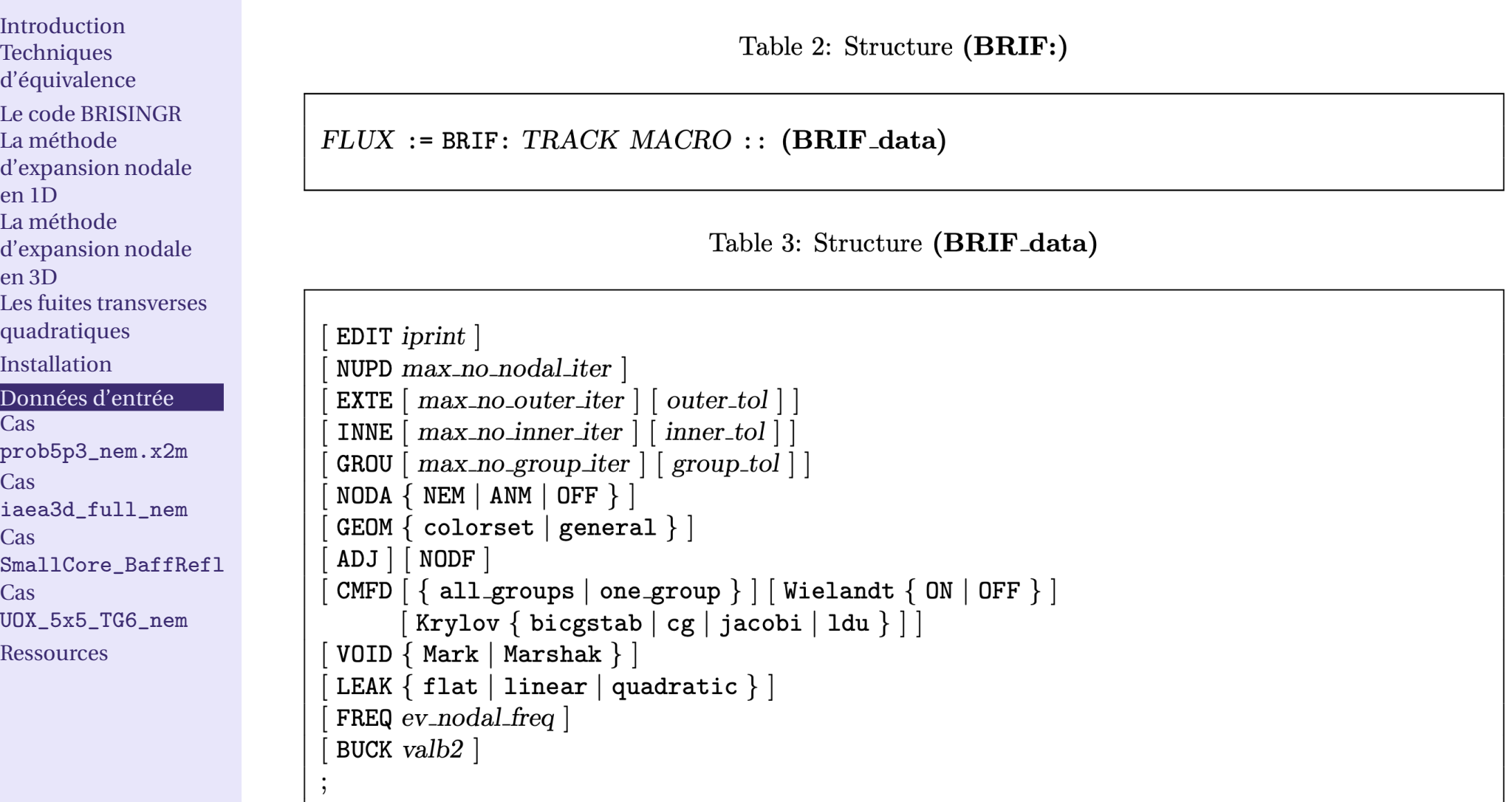

<span id="page-26-0"></span>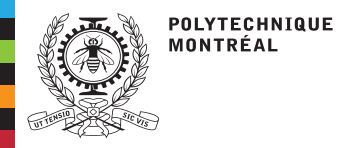

# **Cas** prob5p3\_nem.x2m

[Introduction](#page-2-0) Techniques [d'équivalence](#page-4-0)Le code [BRISINGR](#page-6-0)La méthode [d'expansion](#page-8-0) nodaleen 1D La méthode [d'expansion](#page-14-0) nodaleen 3D Les fuites transverses[quadratiques](#page-16-0)**[Installation](#page-22-0)**  [Données](#page-25-0) d'entréeCas pro[b5p3\\_nem.x2m](#page-26-0)Cas [iaea3d\\_full\\_nem](#page-29-0)Cas [SmallCore\\_BaffRefl](#page-31-0)Cas

[UOX\\_5x5\\_TG6\\_nem](#page-34-0)

[Ressources](#page-36-0)

- ■Exercice 5.3 de Applied Reactor Physics.
- ■ Un réacteur nucléaire d'épaisseur *<sup>L</sup>* <sup>=</sup> <sup>700</sup> cm est réfléchi <sup>à</sup> l'aide de <sup>40</sup> cm de matériau réfléchissant de part et d'autre du coeur, comme illustré sur la figure.
- ■<sup>2</sup> groupes d'énergie, recherche de *<sup>K</sup>*eff critique.
- ■Condition limite de flux nul.

### Table 1: Propriétés nucléaires <sup>à</sup> deux groupes d'énergie*<sup>a</sup>*

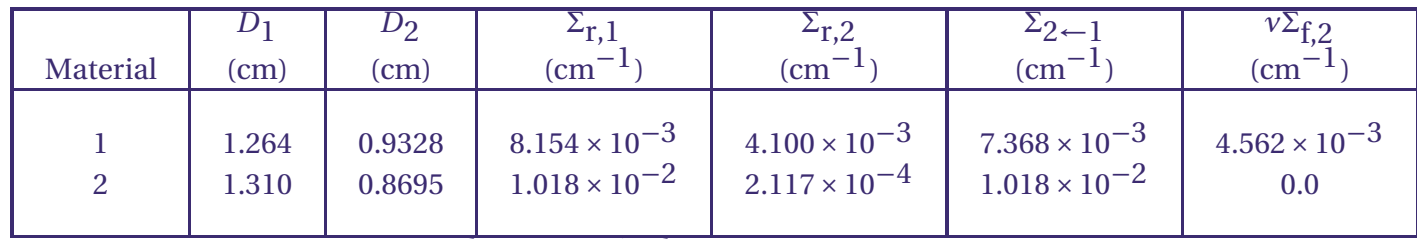

 $(a) Σ<sub>1</sub> ← 2 = 0$  et  $vΣ<sub>f,1</sub> = 0$  pour chaque matériel

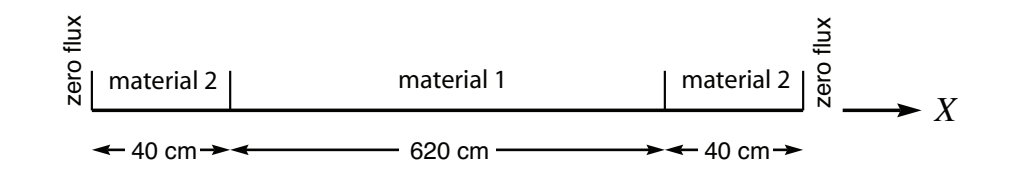

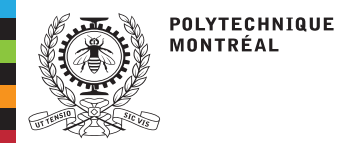

# **Cas** prob5p3\_nem.x2m

### **Flot de données**

```
Introduction
Techniques
d'équivalenceLe code BRISINGRLa méthode
d'expansion nodaleen 1D
La méthode
d'expansion nodaleen 3D
Les fuites transversesquadratiquesInstallation

Données d'entréeCas
prob5p3_nem.x2mCas
iaea3d_full_nemCas
SmallCore_BaffReflCas
UOX_5x5_TG6_nemRessources
                           **
***
```
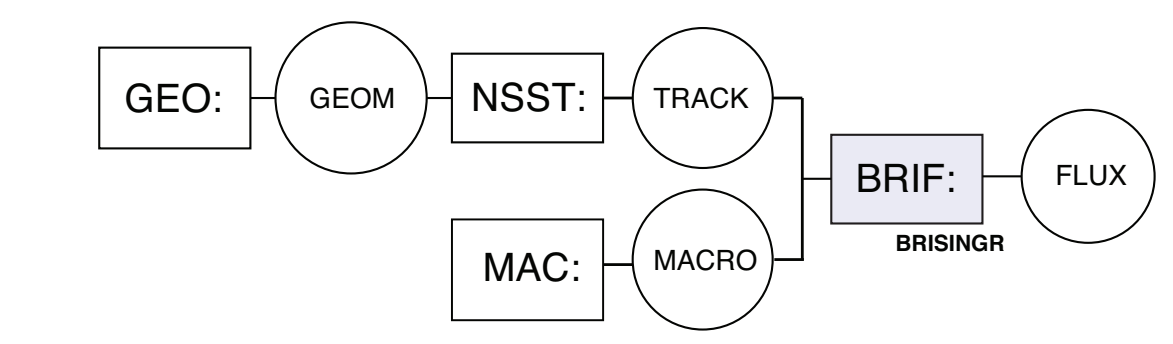

### **Procédure CLE-2000**

```
* - - - -
 TEST CASE prob5p3_nem
```

```
 REF: A. Hebert, "Applied Reactor Physics", Presses Internationales
           Polytechnique, Problem 5.3 (2009).

*----
 Define STRUCTURES and MODULES used
** - - -LINKED_LIST GEOM MACRO TRACK FLUX ;<br>MODULE CEO: MAC: NSST, PRIE, DELETE.
MODULE GEO: MAC: NSST: BRIF: DELETE: ABORT: END: ;<br>PROCEDURE assertS ;
* - - - -
* Macroscopic cross sections
* - - - -
MACRO := MAC: ::
EDIT 2 NGRO 2 NMIX 2 NIFI 1
 READ INPU<mark>T</mark><br>MIX 1
        DIFF
      DIFF 1.264E+00 0.9328E+00
     TOTAL 8.154E-03 4.1000E-03<br>NUSIGF 0.000E+00 4.5620E-03
         IGF 0.000E+00 4.5620E-0<br>CHI  1.000E+00  0.000E+00
  CHI 1.000E+00 0.000E+00<br>H-FACTOR 0.000E+00 4.5620E-03
   H-FACTOR 0.000E+00 4.5620E-03
        SCAT 1 1 0.0 2 2 0.0 7.368E-03
 MIX 2
DIFF 1.310E+00 0.8695E+00
       TOTAL 1.018E-02 2.1170E-04<br>SCAT 1 1 0.0 2 2 0.0 1.0180E-02
        SCAT 1 1 0.0 2 2 0.0
 ;
```
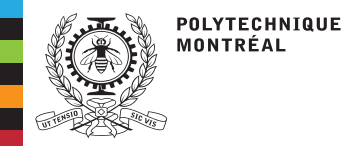

# **Cas** prob5p3\_nem.x2m

[Introduction](#page-2-0) Techniques [d'équivalence](#page-4-0)Le code [BRISINGR](#page-6-0)La méthode [d'expansion](#page-8-0) nodaleen 1D La méthode [d'expansion](#page-14-0) nodaleen 3D Les fuites transverses[quadratiques](#page-16-0)**[Installation](#page-22-0)**  [Données](#page-25-0) d'entréeCas pro[b5p3\\_nem.x2m](#page-26-0)Cas [iaea3d\\_full\\_nem](#page-29-0)Cas [SmallCore\\_BaffRefl](#page-31-0)Cas [UOX\\_5x5\\_TG6\\_nem](#page-34-0)[Ressources](#page-36-0) $* - - -$ EDIT 2.<br><sup>NIIDD</sup> END: ;

 $* -$  \* Steady-state calculations GEOM := GEO: :: CAR1D <sup>4</sup> X- ZERO X+ ZERO MIX <sup>2</sup> <sup>1</sup> <sup>1</sup> <sup>2</sup> MESHX 0.0 40.0 350.0 660.0 700.0 SPLITX <sup>1</sup> <sup>4</sup> <sup>4</sup> <sup>1</sup> TRACK := NSST: GEOM ::<br>
TITLE 'BENCHMARK ENE6103'<br>
FDIT 2 MAYB 20 HVDE 2 EDIT <sup>2</sup> MAXR <sup>20</sup> HYPE <sup>2</sup> ; FLUX := BRIF: TRACK MACRO :: NUPD 100 !max no. of nodal updates EXTE 1.E-8 300 !max no. of iterations and tolerance for outer iterations for power method INNER 1.E-8 <sup>300</sup> !max no. of iterations and tolerance for inner iterations for power method GROUP 1.E-6 <sup>300</sup> !max no. of iterations and tolerance for group iterations for power method CMFD all\_groups Wielandt ON Krylov bicgstab VOID Marshak NODA NEM ;<br>assertS FLUX :: K-EFFECTIVE 1 0.9977308 ;<br>ECHO "test proban? nom completed" ; ECHO "test prob5p3\_nem completed" ;

<span id="page-29-0"></span>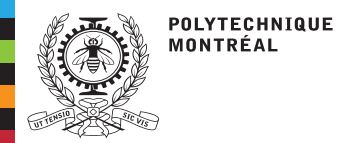

[Introduction](#page-2-0)

# **Cas** iaea3d\_full\_nem

### **Géométrie**

 Techniques [d'équivalence](#page-4-0)Le code [BRISINGR](#page-6-0)La méthode [d'expansion](#page-8-0) nodaleen 1D La méthode [d'expansion](#page-14-0) nodaleen 3D Les fuites transverses[quadratiques](#page-16-0)[Installation](#page-22-0) [Données](#page-25-0) d'entréeCas pro[b5p3\\_nem.x2m](#page-26-0)Cas<sup></sup> [iaea3d\\_full\\_nem](#page-29-0)Cas [SmallCore\\_BaffRefl](#page-31-0)Cas

[UOX\\_5x5\\_TG6\\_nem](#page-34-0)

[Ressources](#page-36-0)

■ Cotes axiales: 0, 20, 63.33, 106.67, 150, 193.33, 236.67, 280, 320, <sup>360</sup> et <sup>380</sup> cm. ■<sup>2</sup> groupes d'énergie, recherche de *<sup>K</sup>*eff critique.

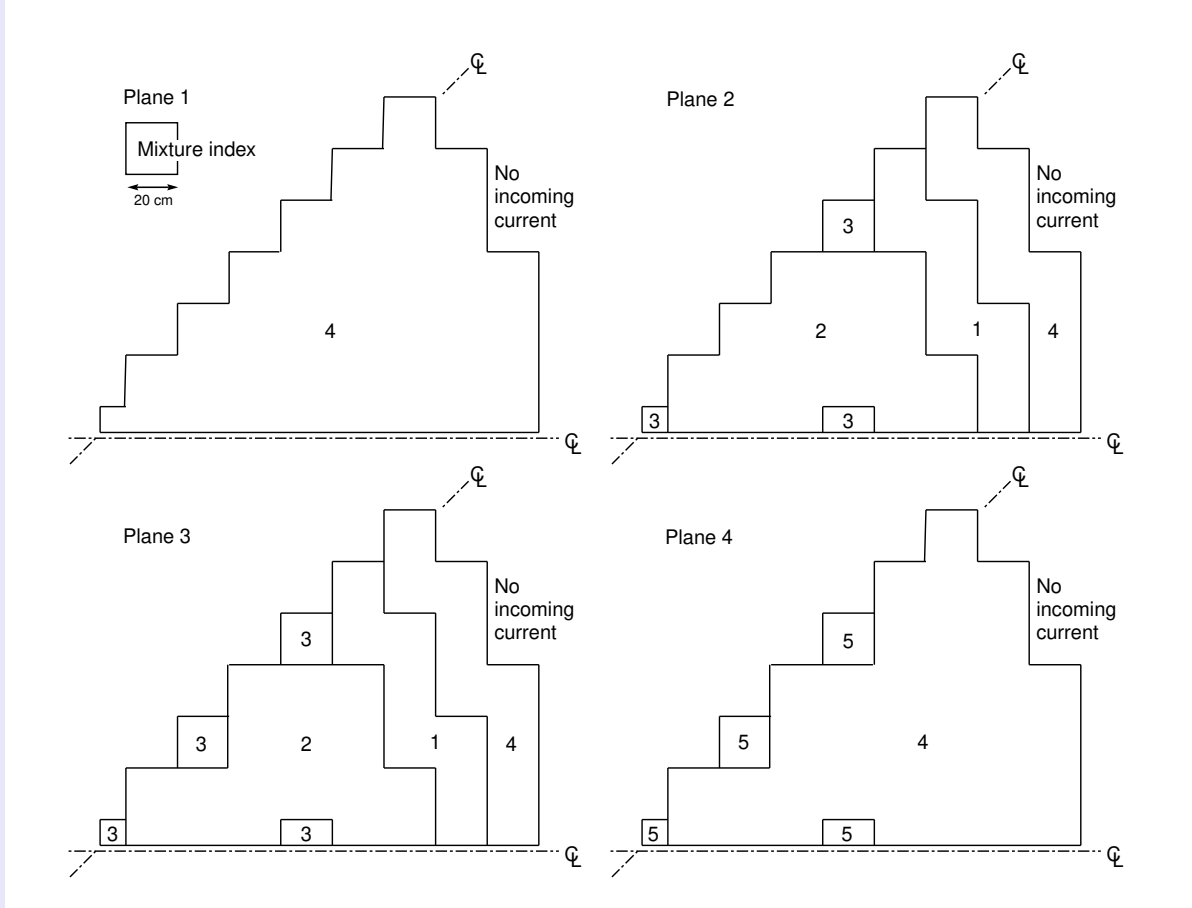

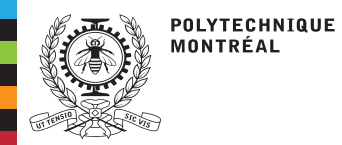

[Introduction](#page-2-0)

## **Cas** iaea3d\_full\_nem

### **Flot de données**

 Techniques [d'équivalence](#page-4-0)Le code [BRISINGR](#page-6-0)La méthode [d'expansion](#page-8-0) nodaleen 1D La méthode [d'expansion](#page-14-0) nodaleen 3D Les fuites transverses[quadratiques](#page-16-0)[Installation](#page-22-0) [Données](#page-25-0) d'entréeCas pro[b5p3\\_nem.x2m](#page-26-0)Cas [iaea3d\\_full\\_nem](#page-29-0)Cas[SmallCore\\_BaffRefl](#page-31-0)

Cas[UOX\\_5x5\\_TG6\\_nem](#page-34-0)

[Ressources](#page-36-0)

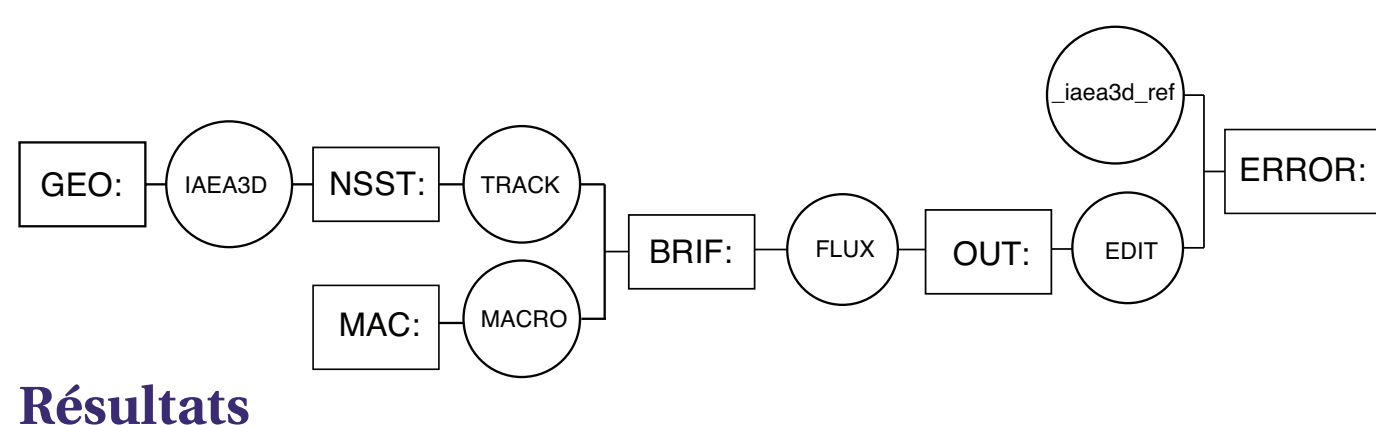

### Table 2: Résultats du benchmark IAEA3D (géométrie dépliée).

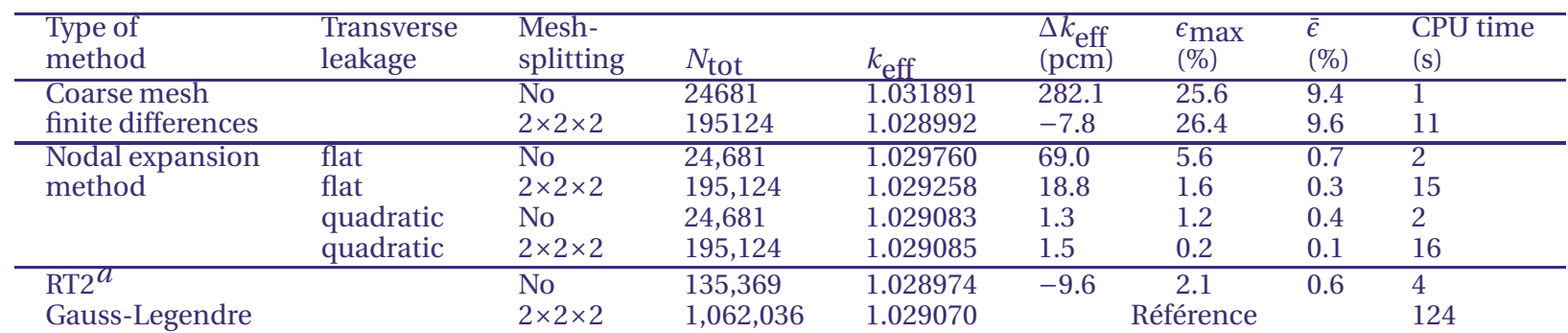

(a) Raviart-Thomas avec un développement tri-cubique du flux en polynômes de Legendre.

<span id="page-31-0"></span>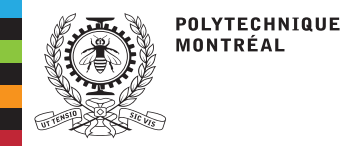

# **Cas** SmallCore\_BaffRefl

**[Introduction](#page-2-0)**  Techniques [d'équivalence](#page-4-0)Le code [BRISINGR](#page-6-0)La méthode [d'expansion](#page-8-0) nodaleen 1D La méthode [d'expansion](#page-14-0) nodaleen 3D Les fuites transverses[quadratiques](#page-16-0)**[Installation](#page-22-0)**  [Données](#page-25-0) d'entréeCas pro[b5p3\\_nem.x2m](#page-26-0)Cas [iaea3d\\_full\\_nem](#page-29-0)Cas [SmallCore\\_BaffRefl](#page-31-0)Cas [UOX\\_5x5\\_TG6\\_nem](#page-34-0)[Ressources](#page-36-0)

■

Le cas SmallCore\_BaffRefl.x2m est une implémentation (schéma de calcul) de la procédure d'équivalence Baff-Refl (ou DF-NEM) basée sur un calcul d'assemblage nourricier CARABAS et sur un calcul de vérification BRISINGR.

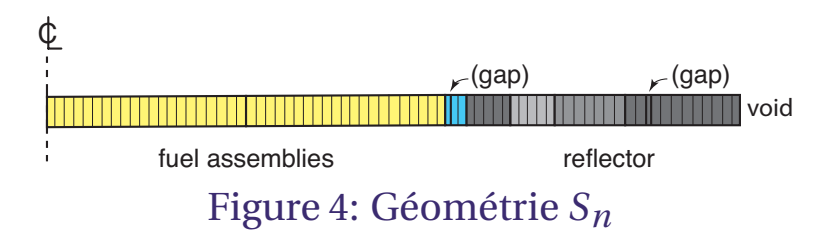

- ■ Le calcul d'assemblage nourricier (281-groupes) est réalisé en amont par CARABAS. Un fichier APEX est fourni en entrée à SmallCore\_BaffRefl.x2m.
- ■ Le calcul de référence 1D/281-groupes est réalisé par la méthode *<sup>S</sup><sup>n</sup>*.
	- ◆Recherche de *<sup>K</sup>*eff critique <sup>à</sup> *<sup>B</sup>*<sup>2</sup> imposé.
	- ◆ Condensation/homogénéisation des sections efficaces, des coefficients de diffusion et des flux à <sup>2</sup> groupes et deux régions.
	- ◆ Récupération des flux et des courants nets aux interfaces (limites d'assemblage, interface assemblage/réflecteur et limite de macro-domaine).
	- La procédure d'équivalence Baff-Refl permet d'obtenir des facteurs de discontinuités aux interfaces assemblage/réflecteur et des albédos multigroupes qu<sup>i</sup> permettront depréserver les taux de réactions et le *<sup>K</sup>*eff lors du calcul de vérification.
		- ◆ Les facteurs de discontinuités et les albédos multigroupes sont écrits dans l'objet Macr\_Refl.
- ■Le calcul de vérification est réalisé par BRISINGR.

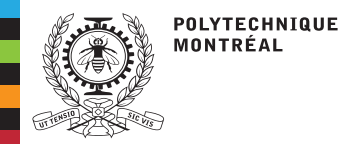

# **Cas** SmallCore\_BaffRefl

[Introduction](#page-2-0) Techniques [d'équivalence](#page-4-0)Le code [BRISINGR](#page-6-0)La méthode [d'expansion](#page-8-0) nodaleen 1D La méthode [d'expansion](#page-14-0) nodaleen 3D Les fuites transverses[quadratiques](#page-16-0)[Installation](#page-22-0) [Données](#page-25-0) d'entréeCas pro[b5p3\\_nem.x2m](#page-26-0)Cas [iaea3d\\_full\\_nem](#page-29-0)Cas [SmallCore\\_BaffRefl](#page-31-0)Cas [UOX\\_5x5\\_TG6\\_nem](#page-34-0)[Ressources](#page-36-0)

### **Flot de données**

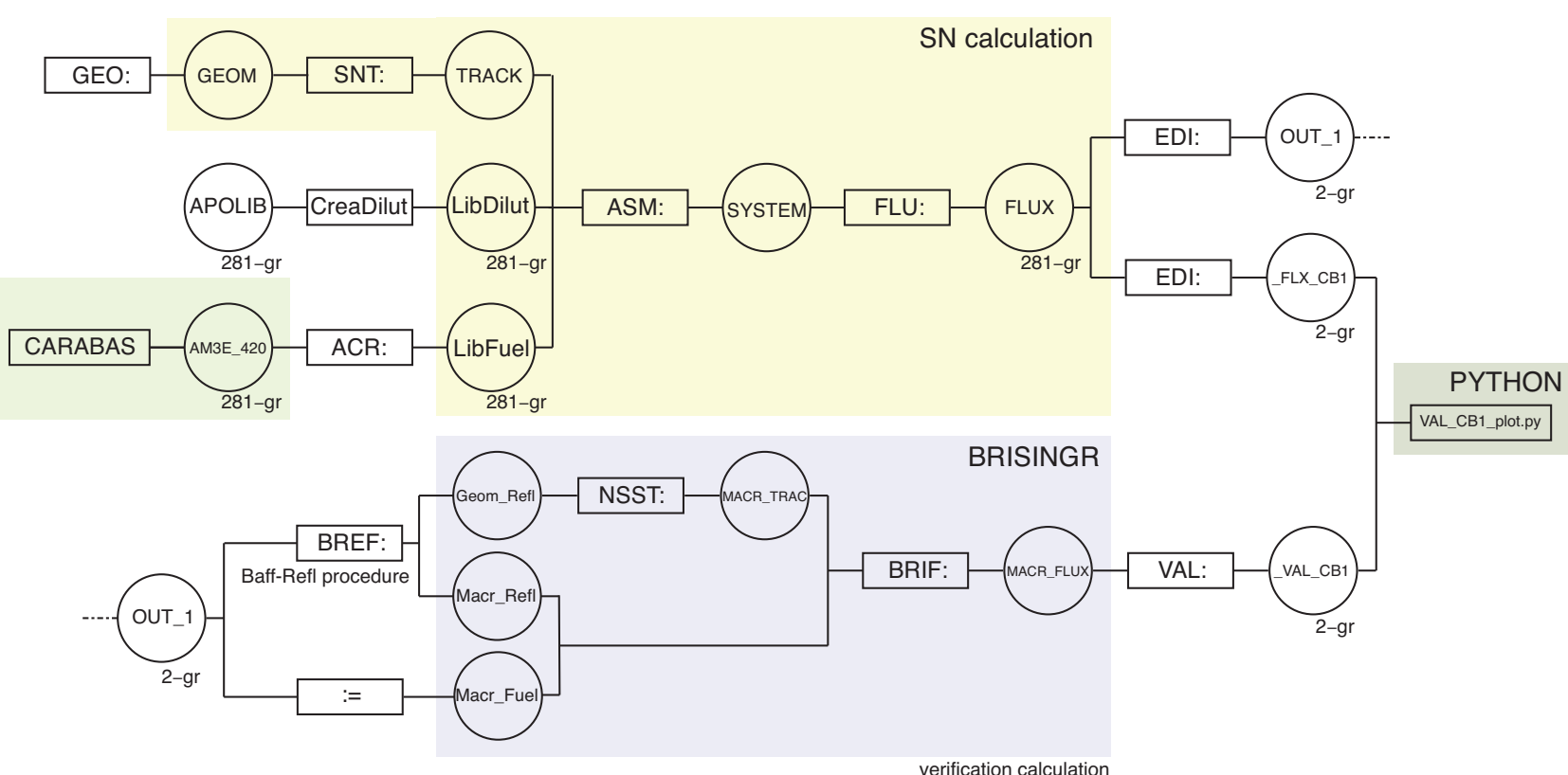

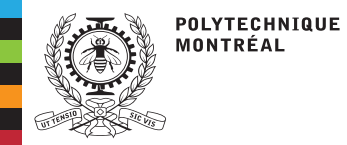

# **Cas** SmallCore\_BaffRefl

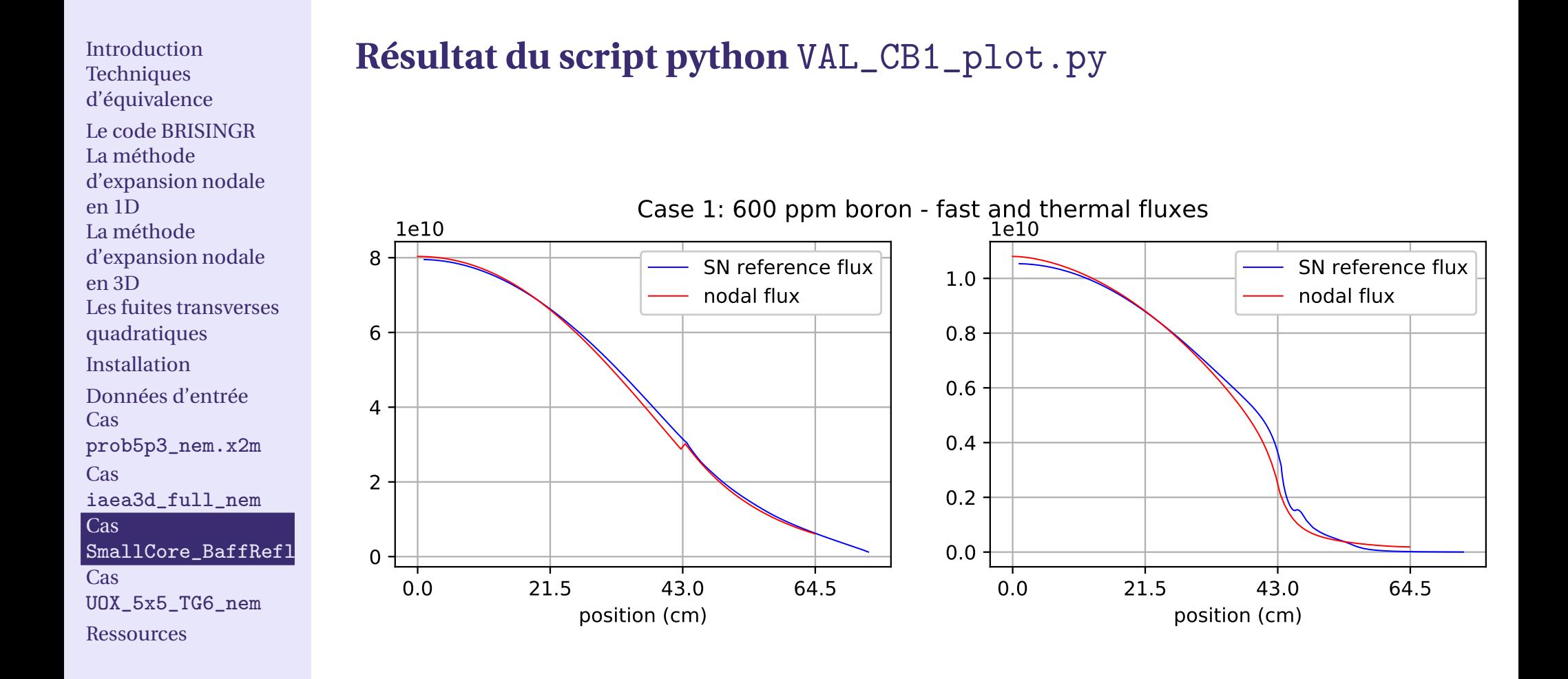

<span id="page-34-0"></span>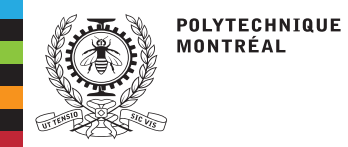

**Cas** UOX\_5x5\_TG6\_nem

**[Introduction](#page-2-0)**  Techniques [d'équivalence](#page-4-0)Le code [BRISINGR](#page-6-0)La méthode [d'expansion](#page-8-0) nodaleen 1D La méthode [d'expansion](#page-14-0) nodaleen 3D Les fuites transverses[quadratiques](#page-16-0)**[Installation](#page-22-0)**  [Données](#page-25-0) d'entréeCas pro[b5p3\\_nem.x2m](#page-26-0)Cas [iaea3d\\_full\\_nem](#page-29-0)Cas [SmallCore\\_BaffRefl](#page-31-0)Cas[UOX\\_5x5\\_TG6\\_nem](#page-34-0)

[Ressources](#page-36-0)

Le cas UOX\_5x5\_TG6\_nem est une implémentation (schéma de calcul) de la procédure d'équivalence SPH CARABAS–BRISINGR en mode fondamental, suivi d'un calcul de vérification.

- ■ Un assemblage <sup>5</sup>×<sup>5</sup> du benchmark UMZONE est traité en mode fondamental par CARABAS pour produire un fichier APEX nommé UOX\_5x5.
- ■ La procédure SPHPicardNem permet de réaliser une équivalence SPH CARABAS–BRISINGR en mode fondamental. Deux objets sont produits:
	- OPTIM:Objet contenant les facteurs d'équivalence SPH
	- MACRO:Macrolib corrigée SPH.
- ■Les facteurs SPH contenus dans OPTIM: sont ajoutés au fichier APEX UOX\_5x5.
- ■Un calcul de vérification est effectué.
- ■ L'ensemble de la prodédure est répété pour les <sup>4</sup> points de calcul du fichier APEX UOX\_5x5.

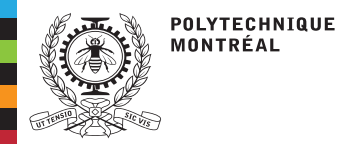

# **Cas** UOX\_5x5\_TG6\_nem

**Flot de données**

#### [Introduction](#page-2-0) Techniques [d'équivalence](#page-4-0) Le code [BRISINGR](#page-6-0)La méthode [d'expansion](#page-8-0) nodaleen 1D La méthode [d'expansion](#page-14-0) nodaleen 3D Les fuites transverses[quadratiques](#page-16-0)[Installation](#page-22-0) [Données](#page-25-0) d'entréeCas pro[b5p3\\_nem.x2m](#page-26-0)Cas [iaea3d\\_full\\_nem](#page-29-0)Cas [SmallCore\\_BaffRefl](#page-31-0)Cas [UOX\\_5x5\\_TG6\\_nem](#page-34-0)[Ressources](#page-36-0)

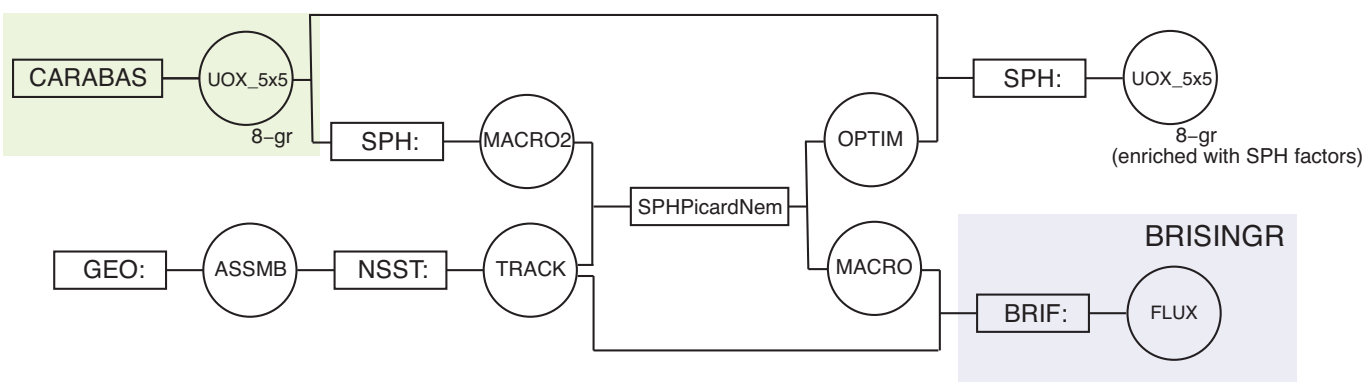

verification calculation

<span id="page-36-0"></span>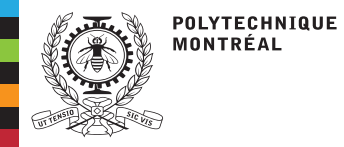

### **Ressources**

■

■

[Introduction](#page-2-0) Techniques [d'équivalence](#page-4-0)Le code [BRISINGR](#page-6-0)La méthode [d'expansion](#page-8-0) nodaleen 1D La méthode [d'expansion](#page-14-0) nodaleen 3D Les fuites transverses[quadratiques](#page-16-0)[Installation](#page-22-0) [Données](#page-25-0) d'entréeCas pro[b5p3\\_nem.x2m](#page-26-0)Cas [iaea3d\\_full\\_nem](#page-29-0)Cas [SmallCore\\_BaffRefl](#page-31-0)Cas[UOX\\_5x5\\_TG6\\_nem](#page-34-0)

[Ressources](#page-36-0)

### Academic:

Alain Hébert (alain.hebert@polymtl.ca)

■Merlin website:

DRAGON5/DONJON5: <http://merlin.polymtl.ca>

- ■ Archives website:
	- ◆Accès <sup>à</sup> l'information sur Brisingr
	- ◆Autres contributions académiques

<http://merlin.polymtl.ca/archives.htm>

### Textbook:

A. Hébert, Applied Reactor [Physics,](http://www.presses-polytechnique.ca/fr/applied-reactor-physics-third-edition) Third Edition, PIP, 2020.

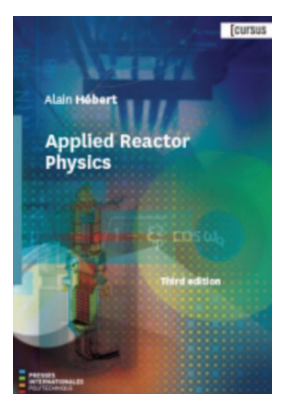